## **Tomasz Francuz**

# AVR Praktyczne projekty

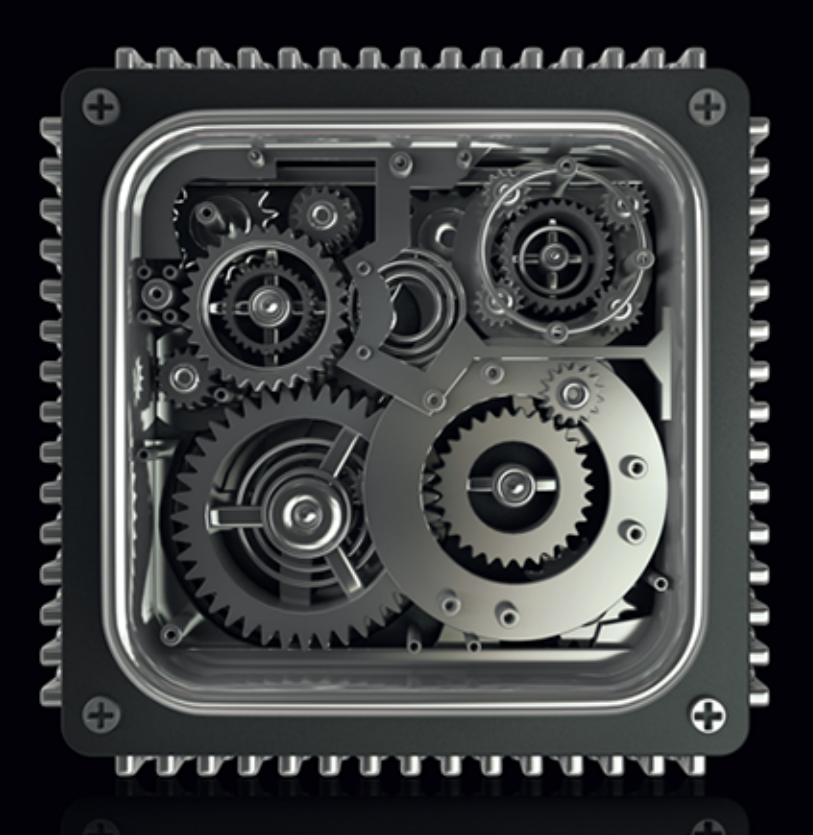

Programowanie mikrokontrolerów to nic trudnego! Czas się o tym przekonać!

Poznaj mikrokontrolery AVR z rodziny XMEGA Naucz się praktycznie programować je w języku C Zdobądź doświadczenie w stosowaniu układów AVR

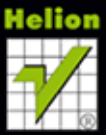

Wszelkie prawa zastrzeżone. Nieautoryzowane rozpowszechnianie całości lub fragmentu niniejszej publikacji w jakiejkolwiek postaci jest zabronione. Wykonywanie kopii metodą kserograficzną, fotograficzną, a także kopiowanie książki na nośniku filmowym, magnetycznym lub innym powoduje naruszenie praw autorskich niniejszej publikacji.

Wszystkie znaki występujące w tekście są zastrzeżonymi znakami firmowymi bądź towarowymi ich właścicieli.

Autor oraz Wydawnictwo HELION dołożyli wszelkich starań, by zawarte w tej książce informacje były kompletne i rzetelne. Nie biorą jednak żadnej odpowiedzialności ani za ich wykorzystanie, ani za związane z tym ewentualne naruszenie praw patentowych lub autorskich. Autor oraz Wydawnictwo HELION nie ponoszą również żadnej odpowiedzialności za ewentualne szkody wynikłe z wykorzystania informacji zawartych w książce.

Redaktor prowadzący: Michał Mrowiec

Projekt okładki: Studio Gravite / Olsztyn Obarek, Pokoński, Pazdrijowski, Zaprucki

Fotografia na okładce została wykorzystana za zgodą Shutterstock.com

Wydawnictwo HELION ul. Kościuszki 1c, 44-100 GLIWICE tel. 32 231 22 19, 32 230 98 63 e-mail: helion@helion.pl WWW: http://helion.pl (księgarnia internetowa, katalog książek)

Drogi Czytelniku! Jeżeli chcesz ocenić tę książkę, zajrzyj pod adres http://helion.pl/user/opinie?avrppr Możesz tam wpisać swoje uwagi, spostrzeżenia, recenzję.

Kody źródłowe wybranych przykładów dostępne są pod adresem: ftp://ftp.helion.pl/przyklady/avrppr.zip

ISBN: 978-83-246-7877-8

Copyright © Helion 2013

Printed in Poland.

• Kup ksiażke

• Poleć książkę

• Oceń książkę • Oceń książkę

• Lubie tol » Nasza społec • Lubię to! » Nasza społeczność

# Spis treści

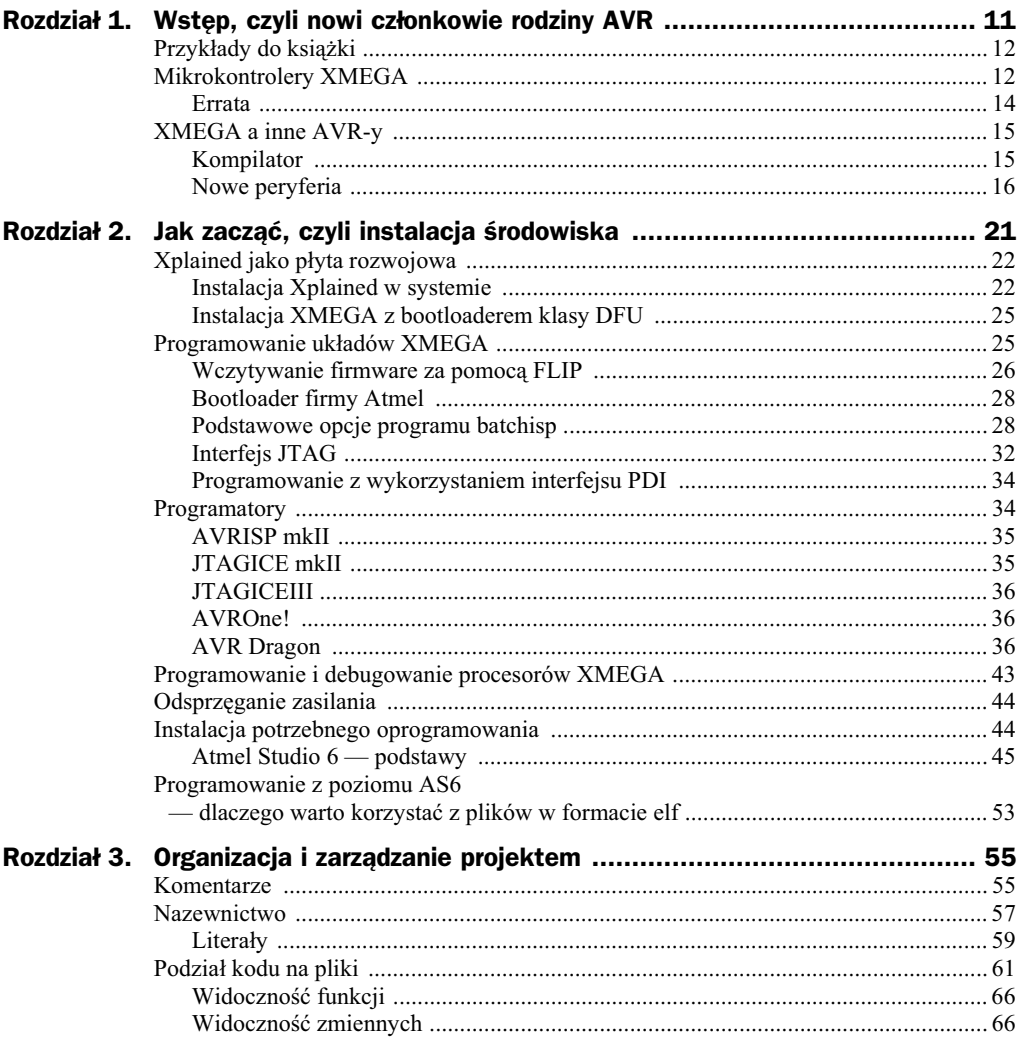

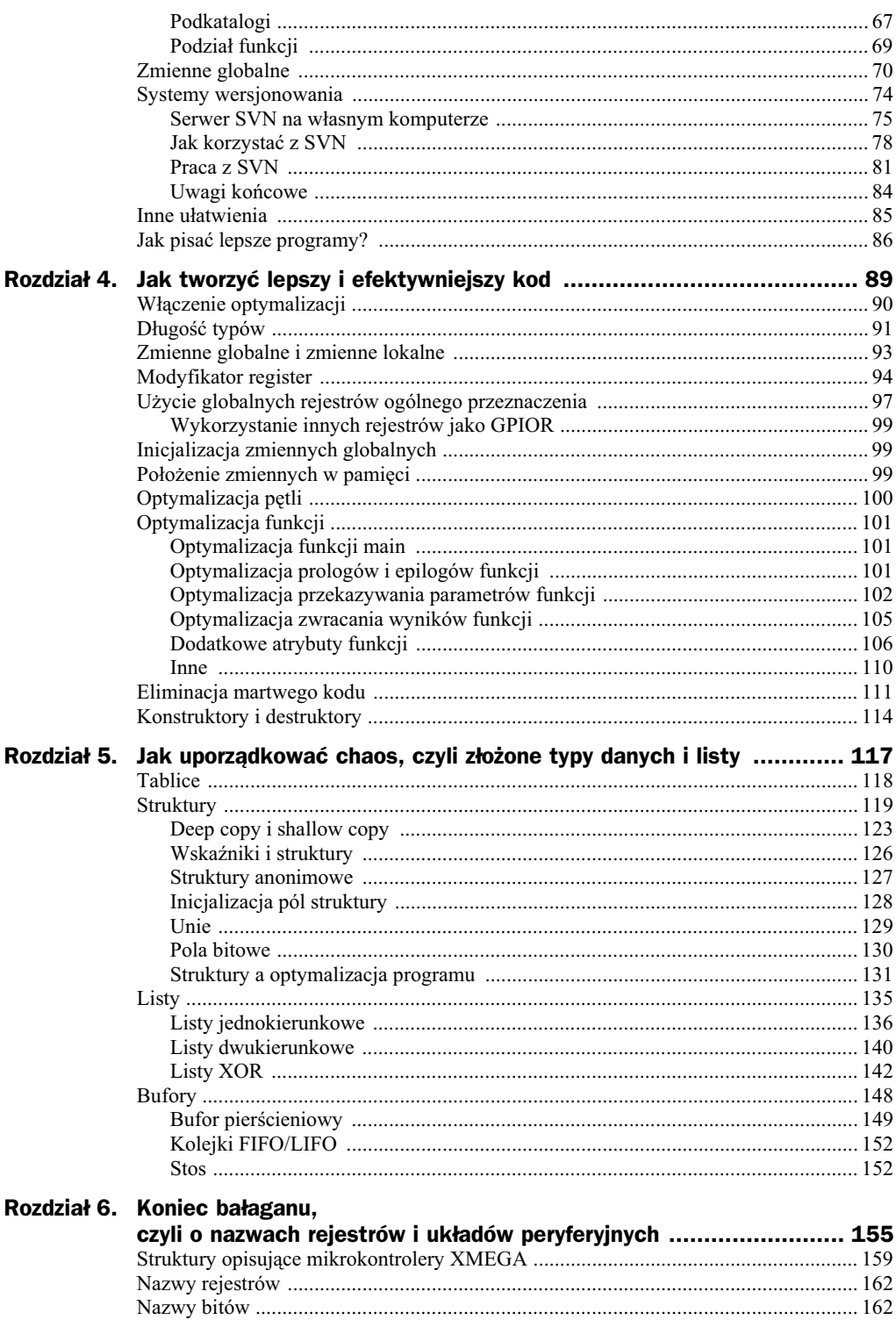

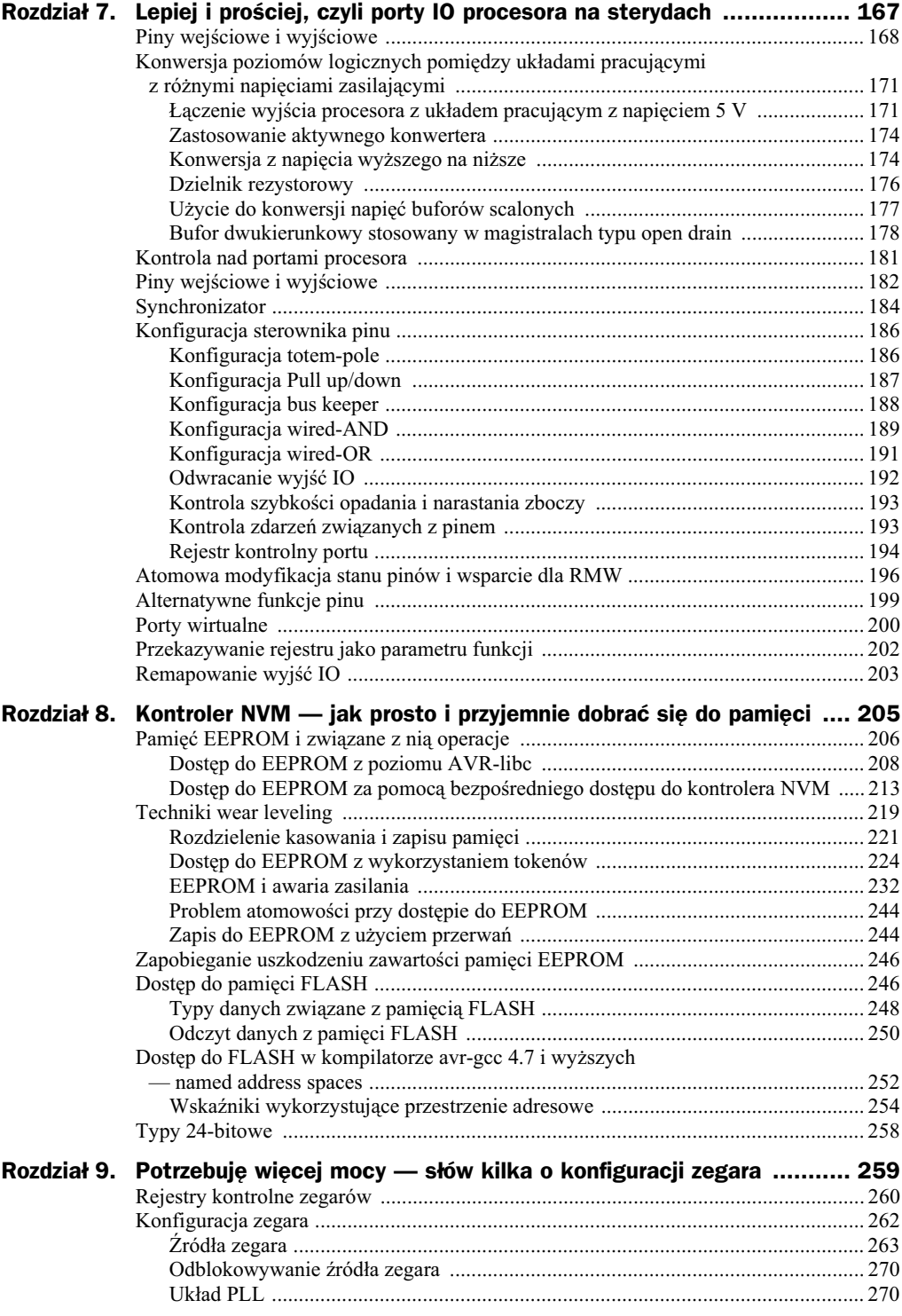

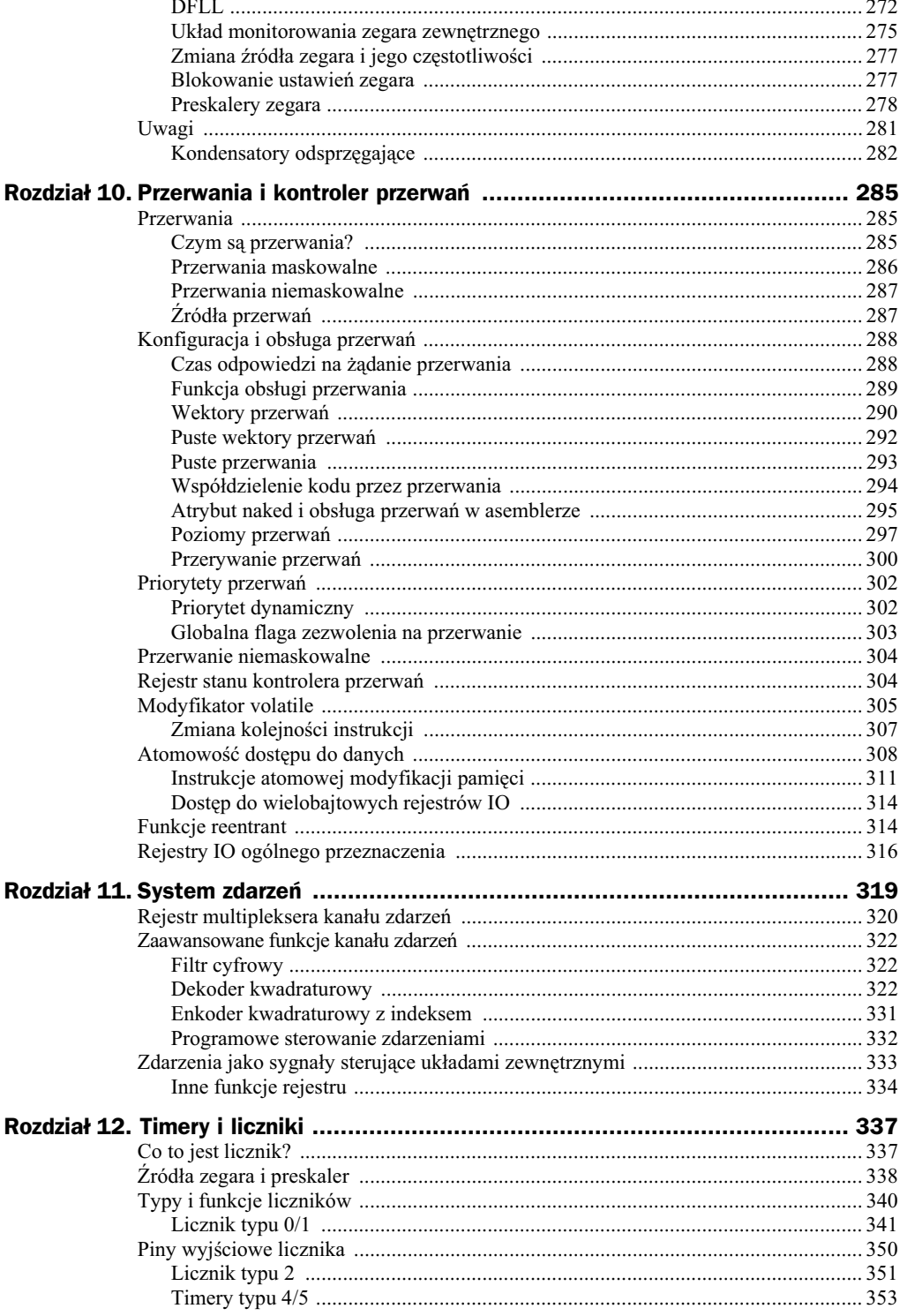

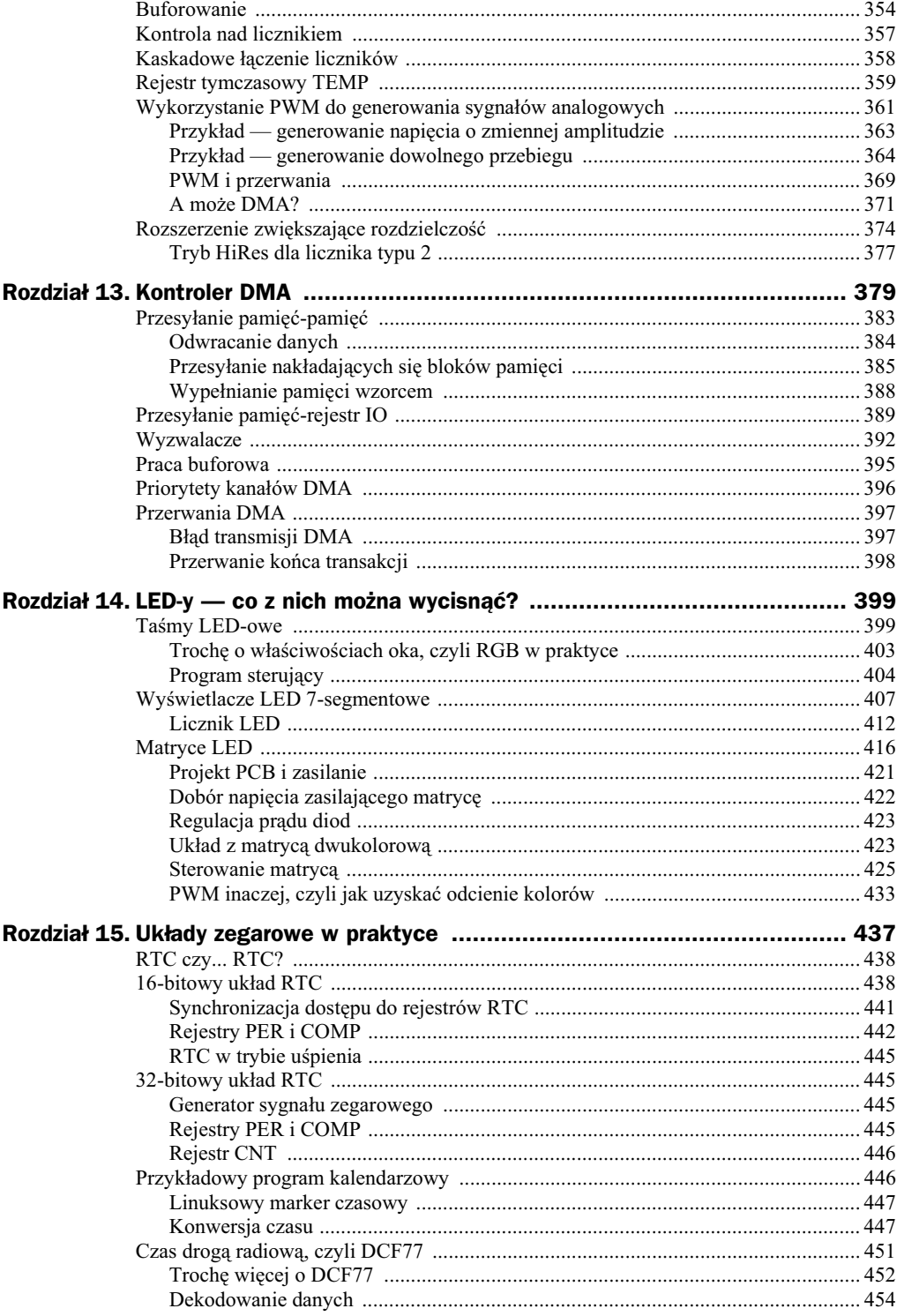

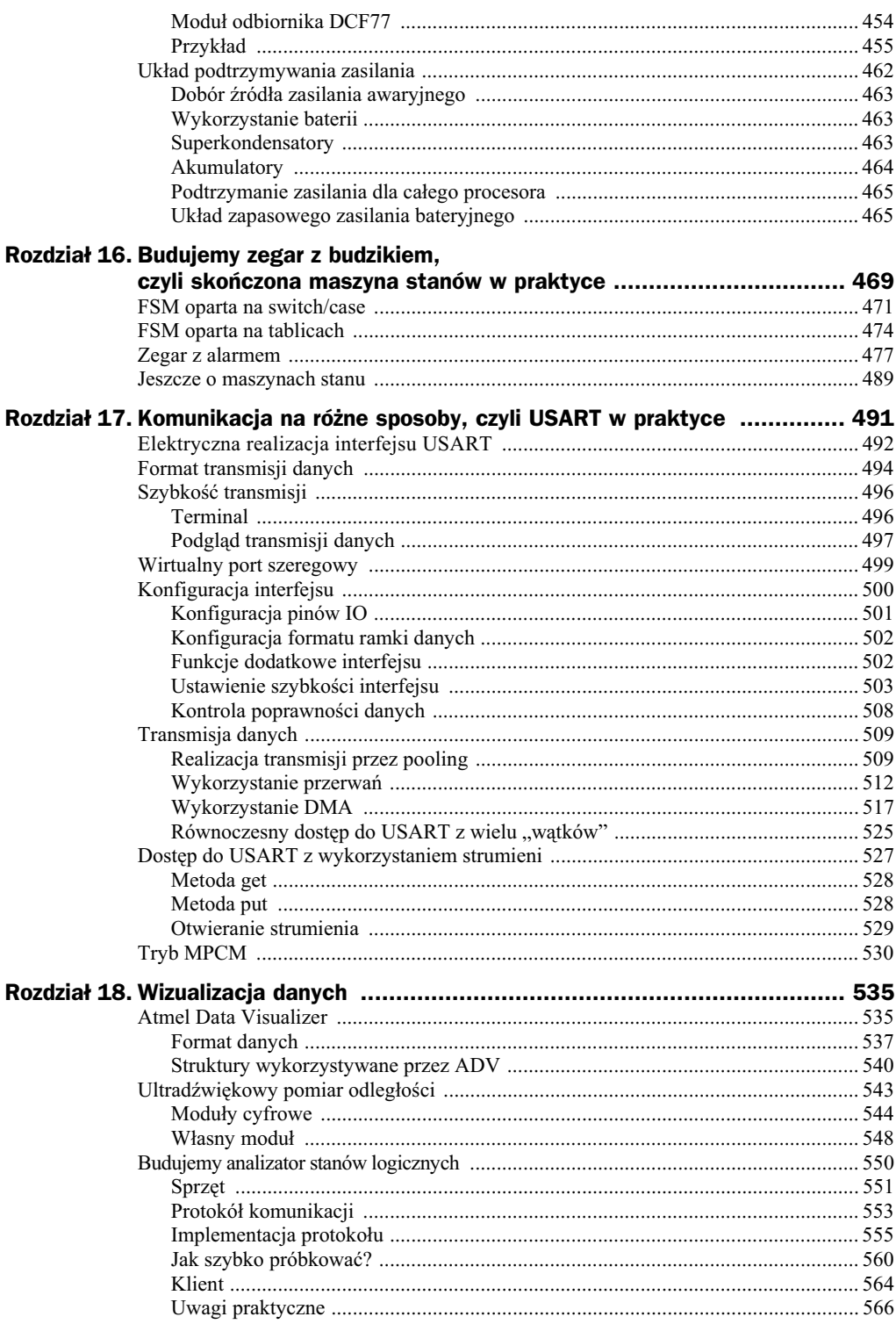

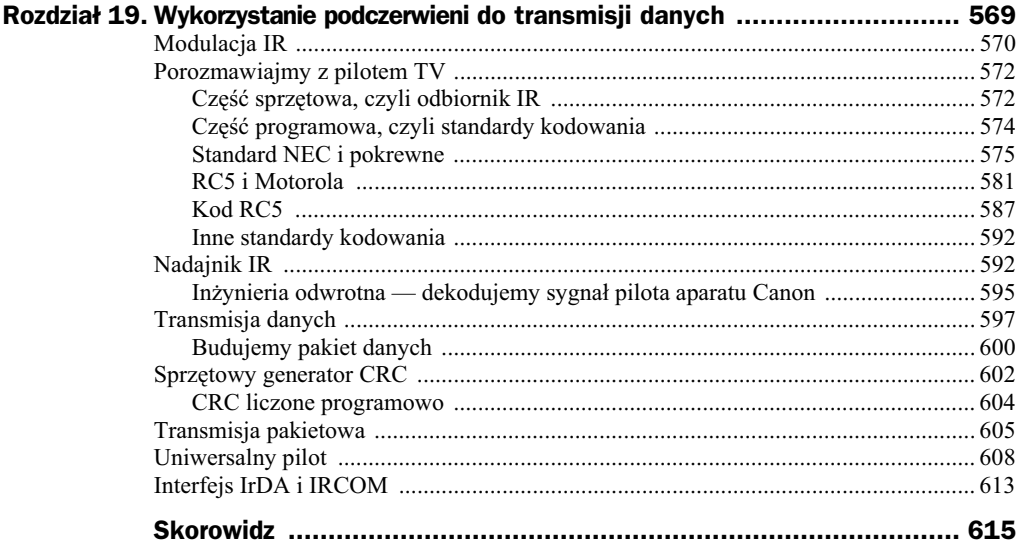

# Rozdział 10. Przerwania i kontroler przerwa

## Przerwania

Przerwania są jednym z najważniejszych elementów w świecie mikrokontrolerów, z drugiej strony ich poprawne wykorzystanie i oprogramowanie nastręcza najwięcej trudności. Rozdział ten większość z nich powinien wyjaśnić i zachęcić nas do szerokiego stosowania narzędzia, które właściwie wykorzystane daje niesamowite możliwości. Jest to o tyle istotne, że przykłady znajdujące się w kolejnych rozdziałach w znakomitej większości bazują na przerwaniach.

## **Czym sa przerwania?**

Na to pytanie najprościej odpowiedzieć, pokazując przykład z życia codziennego. Wyobraź sobie, że grasz w swoją ulubioną grę i nagle dzwoni telefon. W tym momencie istnieją dwie możliwości:

- **1.** Zignorowanie telefonu (brak odpowiedzi na przerwanie).
- 2. Odebranie telefonu (obsługa przerwania).

Jednak trudno jest jednocześnie skupić się na dwóch różnych rzeczach (np. grze we wciągającą grę i rozmowie przez telefon). Trzeba więc je zrobić sekwencyjnie — przerwać gre, zatrzymać ja w pewnym punkcie (np. zapisać stan gry), a następnie odebrać telefon i rozpocząć rozmowę. Po jej zakończeniu można wrócić do przerwanej gry, odtwarzając jej stan np. z zapisanego pliku na dysku. Dokładnie tak samo wygląda obsługa przerwań w świecie mikrokontrolerów. Ponieważ CPU mikrokontrolera XMEGA w danym czasie potrafi realizować tylko jeden wątek, na czas przerwania jego wykonanie musi zostać przerwane, a jego stan zapisany. Dzięki temu procesor będzie mógł rozpocząć realizację innego wątku (obsługi przerwania) — rysunek 10.1.

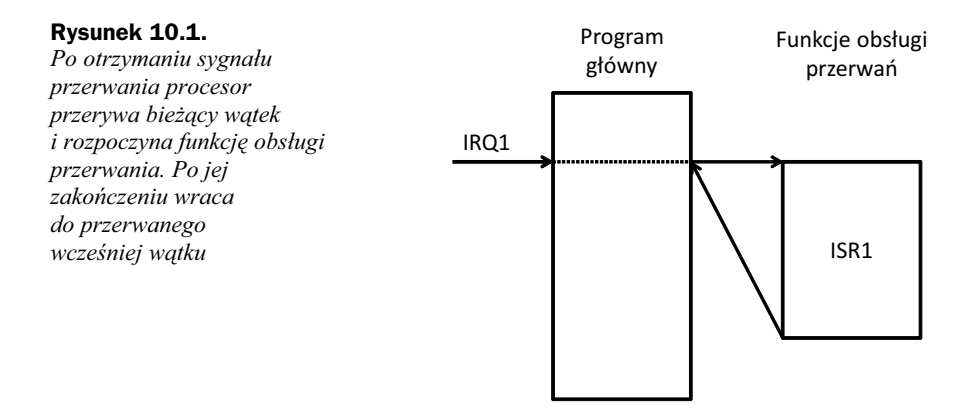

W prawdziwym świecie potrzebujemy na zmianę wykonywanego zadania pewien czas (zapisanie gry i podniesienie słuchawki), także mikrokontroler potrzebuje trochę czasu na obsłużenie przerwania. Czas ten — nazywany czasem latencji (ang. *Latency time*) jest mu potrzebny na dokończenie aktualnie wykonywanej instrukcji oraz zapisanie stanu bieżącego wątku (automatycznie zapisywany jest wyłącznie rejestr stosu SP), dzięki temu po zakończeniu obsługi przerwania będzie mógł go wznowić. Z drugiej strony funkcja obsługi przerwania (ISR, ang. Interrupt handler/service routine) też potrzebuje trochę czasu — w tak zwanym prologu funkcji (generowanym automatycznie przez kompilator) zapisywane są wszystkie rejestry procesora, które funkcja zmienia. Przed jej zakończeniem ich stan jest odtwarzany w czasie wykonywania tzw. epilogu funkcji (on również jest generowany automatycznie przez kompilator). Dzięki temu przerwany wątek jest wznawiany w dokładnie takim samym stanie, w jakim został przerwany — a więc z jego punktu widzenia procesor zachowuje się tak, jakby przerwania w ogóle nie było.

## Wskazówka

Pamiętaj, że kompilator generuje wyłącznie kod zachowujący stan rejestrów procesora. Jeśli funkcja zmieni stan tzw. rejestrów IO lub pamięci, to nie zostanie on odtworzony po wyjściu z funkcji obsługi przerwania.

## **Przerwania maskowalne**

Wróćmy jeszcze do przedstawionej wcześniej analogii. W chwili zgłoszenia przerwania (usłyszenia dzwonka telefonu) mamy możliwość zignorowania tego sygnału (żądania przerwania, ang. *Interrupt request*) lub rozpoczęcia czynności przygotowujących do obsługi tego zdarzenia. Podobny wybór ma także procesor. Przerwania można zablokować całkowicie, co jest realizowane poprzez wyzerowanie specjalnej flagi (I, ang. *Interrupt*) rejestru stanu procesora instrukcją CLI (w języku C jej odpowiednikiem jest makrodefinicja cli()); można je także odblokować instrukcją asemblera SEI (w C jej odpowiednikiem jest sei()). Przerwania, które możemy blokować, nazywane są **przerwaniami maskowalnymi**.

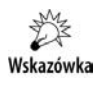

Po zablokowaniu przerwań nie będą one obsługiwane, lecz ciągle procesor będzie zapamiętywał fakt, że odpowiednie żądania zostały zgłoszone, zostaną one zrealizowane zaraz po odblokowaniu przerwań.

Przypomina to trochę sytuację, w której grając, co prawda nie odebraliśmy telefonu, ale zerknęliśmy, aby sprawdzić, kto dzwonił. Po zakończeniu gry (o ile będziemy o tym ciągle pamiętać) możemy do takiej osoby oddzwonić. Dokładnie tak samo zachowują się żądania przerwań w sytuacji, gdy przerwania są zablokowane — zostaną one zrealizowane w chwili, w której obsługa przerwań zostanie ponownie włączona. Jednak procesor ma ograniczone zdolności do zapamiętywania żądań przerwań. Zazwyczaj z każdym źródłem przerwań związana jest flaga określająca, czy dane żądanie wystąpiło, czy nie. Jedna flaga przechowująca informację bitową nie jest w stanie zapamiętać, ile żądań przerwań z danego źródła zostało zgłoszonych — w efekcie jeśli żądań było więcej niż jedno, po odblokowaniu przerwań zostanie zrealizowane wyłącznie jedno — o pozostałych procesor "zapomni". Wracając do naszej analogii, sytuacja wygląda tak, jakby osoba o danym numerze telefonu dzwoniła do nas wielokrotnie. Niezależnie od tego, ile razy zadzwoni, to i tak oddzwonimy wyłącznie raz.

## **Przerwania niemaskowalne**

Jednak przerwania w życiu codziennym mają różną wagę. O ile możemy zignorować dzwoniący telefon, to nie powinniśmy zignorować np. informacji z naszego UPS-a, że kończy się zasilanie i komputer za chwilę zostanie wyłączony. Zignorowanie takiego ostrzeżenia może zakończyć się katastrofą (np. niezapisaniem stanu gry i utratą dotychczasowych osiągnięć). Mikrokontrolery XMEGA również dysponują taką "gorącą linią" — są to tak zwane przerwania niemaskowalne (NMI, ang. *Non-maskable interrupts*). Jak sama nazwa wskazuje, przerwań tego typu nie da się zablokować. Ich wystąpienie jest związane z zajściem jakich krytycznych zdarzeń, które nie mogą pozostać bez obsługi. Dla XMEGA jedynym takim krytycznym zdarzeniem jest uszkodzenie zewnętrznego rezonatora kwarcowego, co powoduje utratę źródła sygnału zegarowego. Co prawda procesor XMEGA ciągle potrafi w takich okolicznościach prawidłowo działać, lecz program powinien podjąć jakieś działania — np. poinformować użytkownika o uszkodzeniu części układu elektronicznego.

## **Żródła przerwań**

W mikrokontrolerach XMEGA każdy układ peryferyjny może być źródłem jednego lub więcej przerwań. Najczęściej wykorzystywane są przerwania generowane przez:

- $\blacklozenge$  porty IO (określony poziom logiczny na pinie IO lub jego zmiana);
- $\triangle$  ADC (zakończenie konwersji, określony wynik porównania uzyskanej wartości ze wzorcem);
- $\bullet$  timery (przerwania przepełnienia licznika, osiągnięcie przez licznik określonej wartości lub reakcja na zdarzenie zewnętrzne);
- ◆ interfejsy komunikacyjne (USART, SPI, I2C) określające wysłanie lub odebranie porcji danych;
- ◆ DMA określające gotowość na transfer kolejnej porcji danych.

Inne układy peryferyjne, takie jak kontroler pamięci EEPROM, FLASH, moduł kryptograficzny i inne, również mogą być źródłem przerwań.

Aby móc z nich skorzystać, musimy przeprowadzić kilka etapów związanych z ich konfiguracją.

## Konfiguracja i obsługa przerwań

Podsystem przerwań to układ, który w stosunku do innych rodzin AVR uległ olbrzymim zmianom. Dzięki temu XMEGA dysponują uniwersalnym kontrolerem, zdolnym realizować przerwania o różnych priorytetach, a także rozstrzygać konflikty pomiędzy przerwaniami zgłaszanymi jednocześnie. Dobre zapoznanie się z podsystemem PMIC (ang. Programmable multi-level interrupt controller) i umiejętność właściwego wykorzystania i zrozumienia przerwań gwarantuje sukces w świecie mikrokontrolerów.

Aby odblokować przerwania w XMEGA, musimy spełnić kilka warunków:

- należy napisać funkcję obsługi przerwania i powiązać ja z odpowiednim wektorem przerwania;
- należy ustalić poziom i odblokować możliwość zgłaszania przerwania przez wybrany układ peryferyjny;
- $\bullet$  należy zezwolić na dany poziom przerwań w kontrolerze PMIC;
- $\bullet$  należy odblokować globalną flagę zezwolenia na przerwania.

Widzimy, że procedura ta jest wieloetapowa i pozornie skomplikowana, jednak aby osiągnąć sukces z przerwaniami, należy dobrze przemyśleć każdy z wymienionych kroków. W dalszej części rozdziału zostaną szerzej omówione poszczególne punkty związane z konfiguracją i obsługą przerwań. W dalszej części książki zostaną też pokazane liczne przykłady praktycznego użycia przerwań.

## **Czas odpowiedzi na żądanie przerwania**

Pomiędzy zajściem zdarzenia wywołującego przerwanie a jego obsługą przez mikrokontroler mija pewien czas. Jest on zależny od aktualnego stanu mikrokontrolera (od tego, jaką realizuje instrukcję). W związku z tym czas odpowiedzi nie jest stały, co w pewnych zastosowaniach może mieć znaczenie. Jeśli czas odpowiedzi musi być stały, musimy zastosować specjalne techniki. W XMEGA od chwili zgłoszenia przerwania do chwili wejścia do funkcji jego obsługi mija co najmniej 8 cykli, z czego 5 cykli zajmuje odłożenie na stosie adresu powrotu, a kolejne 3 cykle zajmuje wykonanie instrukcji skoku znajdującej się pod adresem danego wektora przerwania do funkcji

obsługi przerwania. Kiedy procesor w chwili zgłoszenia przerwania wykonuje instrukcję zajmującą więcej niż jeden cykl, to przed wejściem w przerwanie instrukcja ta jest najpierw kończona, co wydłuża czas potrzebny do wejścia do funkcji obsługi przerwania. Każda funkcja obsługi przerwania musi kończyć się specjalną instrukcją asemblera RETI — dzięki temu PMIC wie, że realizacja odpowiedniej funkcji uległa zakończeniu, i może przygotować się do obsługi kolejnego przerwania.

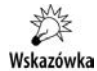

Kompilując kod obsługi przerwania w języku C, kompilator sam zadba o właściwe zakończenie funkcji obsługi przerwania. Jednak wymaga to użycia specjalnego makra ISR, informującego kompilator, że ma do czynienia z funkcją obsługi przerwania.

Wyjście z funkcji obsługi przerwania trwa kolejne 5 cykli — w tym czasie procesor pobiera ze stosu adres powrotu i ładuje go do licznika rozkazów oraz odtwarza wartość wskaźnika stosu.

## Funkcja obsługi przerwania

Przed odblokowaniem danego przerwania musimy określić funkcję, która będzie odpowiadać za jego obsługę. Funkcje obsługi przerwań, tzw. handlery (ang. Interrupt service *routines, interrupt handlers*), muszą być "opakowane" w specjalne atrybuty informujące kompilator, że jest to specjalna funkcja i należy ją skompilować w inny sposób niż zwykłe funkcje języka C. Ponieważ standard języka C nie definiuje sposobu, w jaki mają być przez kompilator traktowane takie funkcje, ani nawet nie określa, w jaki sposób je wyróżnić, każdy kompilator cechuje się nieco innym podejściem. Aby nie wchodzić w zbędne szczegóły, wystarczy powiedzieć, że avr-gcc wymaga, aby funkcje obsługi przerwań były wyróżnione atrybutem interrupt, wymagającym kilku parametrów, m.in. numeru wektora przerwań, z którym dana funkcja zostanie powiązana. Jednak AVR-libc wprowadza wygodne makro o nazwie ISR. Dzięki temu w najprostszym przypadku funkcję obsługi przerwania definiuje się poprzez podanie nazwy wektora przerwania, którego obsługą ma zająć się pisana funkcja:

```
ISR(TCC0_OVF_vect)
{
   if(ACA_STATUS & AC_AC0STATE_bm) PORTA.OUTSET=0b01000000;
    else PORTA.OUTCLR=0b01000000;
}
```
Powyższy przykładowy kod będzie wywoływany, zawsze kiedy wystąpi przerwanie nadmiaru timera TCC0<sup>1</sup>.

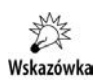

j

Pamiętaj, że funkcje obsługi przerwań nie wymagają wcześniejszego utworzenia prototypu funkcji. Nigdy więc ich prototypów nie umieszcza się w plikach nagłówkowych.

Należy też zawsze sprawdzić poprawność pisowni makra ISR — zamiana literek spowoduje, że kompilator skompiluje kod, tworząc funkcję domyślną, jednak nie będzie to funkcja obsługi przerwania i nie zostanie ona powiązana z odpowiednim wektorem.

 $1$  O ile odblokujemy taką możliwość.

W efekcie program nie będzie działał zgodnie z założeniami. Jeśli na przykład zmienimy pokazana wcześniej funkcje na:

```
IRS(TCC0_OVF_vect)
{
    if(ACA_STATUS & AC_AC0STATE_bm) PORTA.OUTSET=0b01000000;
    else PORTA.OUTCLR=0b01000000;
}
```
to otrzymamy tylko ostrzeżenia:

```
Warning 1 return type defaults to 'int' [enabled by default]
Warning 2 type of ' vector 14' defaults to 'int' [enabled by default]
Warning 3 control reaches end of non-void function [-Wreturn-type]
```
Dzieje się tak, ponieważ kompilator tworzy domyślną funkcję, a funkcje takie w języku C zwracają jeden wynik o typie int. Takie ostrzeżenia łatwo przegapić, tym bardziej że jeśli program składa się z wielu plików źródłowych, zostaną one wygenerowane wyłącznie w sytuacji, gdy kompilowany jest plik zawierający powyższą definicję.

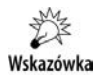

Jest to jeszcze jeden powód, aby pisać programy tak, aby po kompilacji było zawsze 0 błędów i 0 ostrzeżeń. Jeśli nie będziemy się trzymać tej zasady, to w gąszczu innych ostrzeżeń pojawienie się takiego jak powyższe łatwo przeoczyć. Wykrycie miejsca błędnego działania programu będzie ekstremalnie trudne.

Jak widzimy, każda funkcja obsługi przerwania powiązana jest z tzw. wektorem przerwania. Każdy układ mogący generować przerwanie posiada przeznaczony wyłącznie dla niego wektor przerwania. Jeśli układ peryferyjny może generować kilka typów przerwań, to zazwyczaj posiada oddzielne wektory dla każdego typu.

## **Wektory przerwa**

Układy peryferyjne posiadają przypisane im tzw. wektory obsługi przerwań (ang. ISR vectors). Każdy podsystem posiada jeden lub więcej takich wektorów. Zgłoszenie przerwania powoduje wywołanie funkcji obsługi przerwania (ISR) powiązanej z jego wektorem (rysunek 10.2).

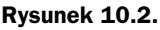

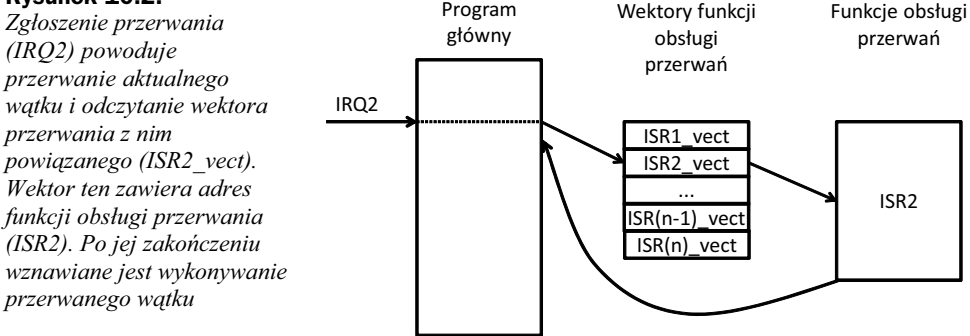

Wszystkie wektory są zgrupowane razem, tworząc tzw. tablicę wektorów przerwań (ang. *Interrupt vector table, IVT*). Tablica ta rozpoczyna się na początku pamięci FLASH (od adresu 0x0002), ale jej początek może być zmieniony na początek sekcji tzw. *bootloadera* — wydzielonego obszaru pamięci, w którym rezyduje program umożliwiający zmianę pozostałej części pamięci FLASH — w celu np. uaktualnienia znajdującej się w niej aplikacji. Tabelę wektorów przerwań możemy przenieść do obszaru bootloadera, ustawiając bit IVSEL rejestru kontrolnego PMIC (PMIC CTRL) — rysunek 10.3.

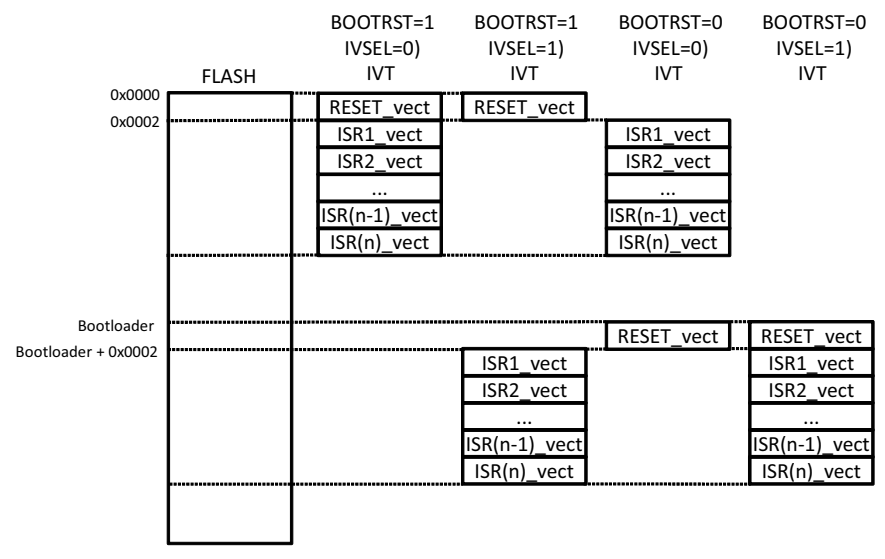

**Rysunek 10.3.** *Położenie wektora RESET i tablicy wektorów przerwań (IVT) w zależności od ustawienia fusebitu BOOTRST i bitu konfiguracyjnego IVSEL*

Tu jednak mogą kryć się pewne problemy. Otóż bit konfiguracyjny IVSEL jest chroniony przed zmianą za pomocą znanego już nam rejestru ochrony konfiguracji CCP. Aby go zmienić, musimy wcześniej do rejestru CCP wpisać odpowiedni kod odblokowujący wartość 0xD8 lub symbolicznie CPP\_IOREG\_gc. Jednak zmieniając bit IVSEL, nie chcemy zmieniać stanu innych bitów tego rejestru. W tym celu naturalna wydaje się być sekwencja:

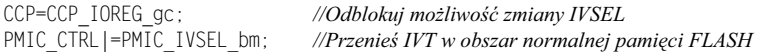

Niestety powyższy kod, o czym łatwo możemy się przekonać w symulatorze, nie spowoduje zmiany stanu bitu IVSEL. Przyczyna tego staje się jaśniejsza po przeanalizowaniu wygenerowanego dla powyszych instrukcji kodu asemblerowego:

```
CCP=CCP_IOREG_gc; //Odblokuj możliwość zmiany IVSEL
 226: 94 bf out 0x34, r25 ; 52
PMIC_CTRL|=PMIC_IVSEL_bm; //Przenieś IVT w obszar normalnej pamięci FLASH
 228: 80 81 ld r24, Z
 22a: 80 64 ori r24, 0x40 ; 64
 22c: 80 83 st Z, r24
```
Rejestr CCP po odblokowaniu zezwala na zmianę konfiguracji rejestru IO w czasie maksymalnie 4 kolejnych cykli zegara. Niestety kod zmieniajcy stan IVSEL trwa znacznie

dłużej, w efekcie zmiana jest nieskuteczna. Musimy więc nieco zmodyfikować sposób zmiany stanu IVSEL:

uint8\_t tmp=PMIC\_CTRL | PMIC\_IVSEL\_bm; //*Przenieś IVT w obszar bootloadera*<br>CCP=CCP IOREG gc; //*Odblokuj możliwość zmiany IVSEL* CCP=CCP\_IOREG\_gc; *//Odblokuj moliwo zmiany IVSEL* PMIC CTRL=tmp;

Tym razem nowa wartość wpisywana do rejestru PMIC\_CTRL została przygotowana przed wpisaniem zezwolenia na zmiane konfiguracji do rejestru CCP. W efekcie wygenerowany kod działa prawidłowo i mieści się w limicie czterech cykli:

```
uint8_t tmp=PMIC_CTRL | PMIC_IVSEL_bm; //Przenieś IVT w obszar bootloadera
 218: e2 ea ldi r30, 0xA2 ; 162
 21a: f0 e0 ldi r31, 0x00 ; 0
 21c: 80 81 ld r24, Z
 21e: 80 64 ori r24, 0x40 ; 64
 CCP=CCP_IOREG_gc; //Odblokuj możliwość zmiany IVSEL
 220: 98 ed ldi r25, 0xD8 ; 216
 222: 94 bf out 0x34, r25 ; 52
  PMIC_CTRL=tmp;
 224: 80 83 st Z, r24
```
W podobny sposób możemy także skasować bit IVSEL:

```
tmp=PMIC_CTRL&~PMIC_IVSEL_bm; //Przenieś IVT w obszar normalnej pamięci FLASH
CCP=CCP_IOREG_gc; //Odblokuj możliwość zmiany IVSEL
PMIC CTRL=tmp;
```
Powiązanie pomiędzy wektorem przerwania a funkcją obsługi przerwania dokonywane jest na etapie konsolidacji programu. Aby to było możliwe, jako argument makra ISR musimy podać poprawna nazwe wektora przerwania, dzieki czemu linker wygeneruje kod odpowiedzialny za wywołanie naszej funkcji.

### **Puste wektory przerwa**

Wskazówka

Każde odblokowane przerwanie musi posiadać funkcję je obsługującą.

Stąd też nigdy nie powinniśmy odblokowywać przerwania, jeśli z jego wektorem nie jest powiązana żadna funkcja obsługi. Domyślnie AVR-libc dba, aby z każdym niewykorzystanym wektorem powiązana była prosta funkcja obsługi. Funkcja ta o etykiecie bad interrupt ma prostą budowę:

```
0000023e < bad interrupt>:
23e: 0c 94 00 00 jmp 0 ; 0x0 < vectors
```
Jak widzimy, jej zadaniem jest skok pod adres wektora resetu procesora. W efekcie jeśli odblokujemy przerwanie, dla którego nie ma funkcji go obsługującej, kontrolę przejmie domyślna funkcja. Stąd też jeśli takie przerwanie zostanie obsłużone, to spowoduje ono reset procesora. Jest to jakieś rozwiązanie, lecz nie jest ono zbyt optymalne — takie zachowanie tak naprawdę nie prowadzi do resetu, lecz do rozpoczęcia wykonywania programu od nowa. Nie jest to w stanie rozwiązać problemu, a nawet potencjalnie może problem nasilić — w wyniku takiej inicjalizacji nie jest przywracany stan początkowy urządzeń peryferyjnych, w tym urządzeń mogących generować przerwania. W złożonych programach może prowadzić to do kompletnej katastrofy. Oczywiście w poprawnie napisanym programie nigdy nie powinno dojść do sytuacji, w której odblokowane jest przerwanie bez funkcji jego obsługi. Lecz wystarczy pomylić się w nazwie wektora lub zastosować niewłaściwy wektor, aby popaść w problemy. Jak je rozwiązać? Tu znowu z pomocą przychodzi nam AVR-libc. Umożliwia ona implementację własnej domyślnej funkcji obsługi przerwań, w tym celu należy ją tylko zdefiniować:

```
ISR(BADISR_vect)
{
//Tu należy umieścić własną domyślną obsługę
}
```
Tak zdefiniowana funkcja będzie wywoływana w sytuacji, w której brakuje właściwej funkcji obsługi przerwania. Możemy w niej zdefiniować sposób reakcji na taką błędną sytuację, np. zasygnalizowanie w jakiś sposób problemu lub wysłanie informacji do programisty o zaistniałej sytuacji. Funkcja taka ma szczególne znaczenie na etapie debugowania kodu, kiedy tego typu błędy mogą się zdarzyć. Jej właściwa implementacja może zaoszczędzić nam sporo czasu przy debugowaniu kodu stwarzającego problem na przykład na skutek błędnie zapisanego wektora przerwania.

### **Puste przerwania**

W pewnych sytuacjach odblokowujemy przerwanie, lecz wcale nie chcemy go obsługiwać. Dlaczego? Wywołanie przerwania ma zwykle jeden istotny skutek — wejście do funkcji jego obsługi kasuje flagę związaną z danym przerwaniem. I czasami skasowanie tej właśnie flagi jest istotne. Oczywistym rozwiązaniem jest zdefiniowanie funkcji obsługi niezawierającej żadnych instrukcji:

```
ISR(TCCO CCA vect) {};
```
Nie jest to jednak dobre rozwizanie — kompilator dla tak zdefiniowanej funkcji obsługi wygeneruje minimalny prolog i epilog:

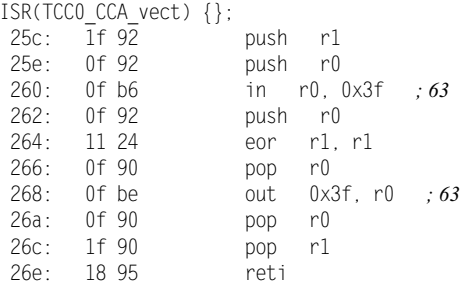

Twórcy *AVR-libc* przewidzieli tę sytuację i zdefiniowali specjalne makro, które jako argument przyjmuje nazwę wektora:

```
EMPTY_INTERRUPT(TCC0_CCA_vect);
```
Tak wygenerowany kod cigle nie jest optymalny, ale jest zdecydowanie lepszy ni poprzedni:

```
EMPTY_INTERRUPT(TCC0_CCA_vect);
 262: 18 95 reti
```
W tym przypadku obsługa przerwania składa się z dwóch instrukcji — jmp/rjmp umieszczonej pod adresem wektora oraz reti kończącej przerwanie. Dalsza optymalizacja wymagałaby bezpośredniej ingerencji w podstawowe funkcje biblioteki i zazwyczaj nie ma większego sensu. **Warto jednak pamiętać, że wykonanie nawet pustej** funkcji obsługi przerwania zajmuje parę taktów procesora.

## **Wspó-dzielenie kodu przez przerwania**

Czasami zdarza się, że ten sam kod obsługi przerwania możemy wykorzystać dla różnych przerwań. W takiej sytuacji zgodnie z duchem języka C powinniśmy współdzielony kod umieścić w zewnętrznej funkcji, którą będziemy wywoływać z obu funkcji obsługi przerwania, np.:

```
void shared_code() //Kod wspódzielony przez dwie funkcje
{
}
ISR(TCC0_CCA_vect)
{
   shared_code();
};
ISR(TCC0_CCB_vect)
{
    shared_code();
};
```
Widzimy, że obie funkcje obsługi wykorzystują ten sam kod. Rozwiązanie to jest jak najbardziej poprawne, lecz niezbyt optymalne. Dlaczego? Po pierwsze, nasza funkcja shared\_code może zostać osadzona w miejscu wywołania, co wydłuży wygenerowany kod. Jeśli z kolei nie zostanie osadzona, to zostanie wygenerowane jej wywołanie ze wszystkimi tego konsekwencjami (czas potrzebny na skoki, konieczność zachowania stanu niektórych rejestrów). W obu sytuacjach zostaną wygenerowane osobne prologi i epilogi funkcji, które jak widzieliśmy na poprzednich przykładach, bywają długie. Czyli obie sytuacje nie są optymalne. Tu znowu mamy rozwiązanie eleganckie. Zakładając, że mamy zdefiniowaną funkcję obsługi przerwania o wektorze TCC0\_CCA\_vect, a funkcja o wektorze TCC0 CCB vect jest identyczna, możemy ją zdefiniować, wykorzystując możliwość tworzenia aliasów:

```
ISR(TCC0_CCB_vect, ISR_ALIASOF(TCC0_CCA_vect));
```
Alias powoduje, że dwa wektory przerwań wskazują na tę samą funkcję, nie są więc generowane oddzielne prologi i epilogi, a powstały kod jest optymalny. W naszym przypadku oba użyte wektory będą wskazywać na tę samą funkcję obsługi, dzięki umieszczeniu w tabeli wektorów przerwań instrukcji skoku do tego samego handlera:

 40: 0c 94 31 01 jmp 0x262 *; 0x262 <\_\_vector\_16>* 44: 0c 94 31 01 jmp 0x262 *; 0x262 <\_\_vector\_16>*

## Atrybut naked i obsługa przerwań w asemblerze

Procedura obsługi przerwania powinna być możliwie najkrótsza. Zapewnia to bezproblemową obsługę przerwań. Aby mieć pełną kontrolę nad kodem wygenerowanym przez kompilator, czasami trzeba napisać procedurę obsługi przerwania w asemblerze. Kod asemblerowy możemy dodać jako krótką wstawkę w procedurze obsługi przerwania napisanej w języku C lub możemy całą funkcję napisać w asemblerze. Najprościej w tym celu wykorzystać wbudowany w kompilator języka C asembler. Napisanie ciała funkcji w asemblerze nie daje nam jednak kontroli nad tworzonym automatycznie prologiem i epilogiem funkcji, którego celem jest zachowanie stanu wszystkich używanych rejestrów procesora, w tym szczególnie rejestru stanu procesora (ang. *Flags*). Możemy zabronić kompilatorowi tworzenia prologu i epilogu, stosując atrybut ISR\_NAKED, który jest zdefiniowany następująco:

```
# define ISR NAKED attribute ((naked))
```
Po napotkaniu funkcji z atrybutem naked kompilator przestaje generować dla niej prolog i epilog, o zachowanie stanu rejestrów i ich odtworzenie musi wic zadba programista. Konsekwencją braku epilogu jest także brak generowania instrukcji powrotu z przerwania — reti, musimy sami zadbać o jej dodanie.

Ponieważ pisząc w języku C, nie mamy kontroli nad tym, jakie rejestry wykorzysta kompilator po zdefiniowaniu tego atrybutu, mamy dwie opcje prawidłowego napisania funkcji obsługi przerwania:

- **1.** Możemy w prologu zachować stan wszystkich rejestrów i w epilogu je odtworzyć. Nie daje nam to jednak żadnej przewagi nad pozostawieniem tego zadania kompilatorowi, a więc rozwiązania tego nigdy nie stosujemy.
- 2. Całe ciało funkcji będzie napisane w asemblerze, na stos odkładamy wyłącznie te rejestry, których stan zmodyfikowaliśmy.

Widzimy więc, że stosując funkcję z atrybutem naked, w praktyce musimy całe ciało funkcji napisać w asemblerze<sup>2</sup>. Generalnie warto pisać w asemblerze bardzo krótkie i proste funkcje, które są krytyczne czasowo. Dla dłuższych zysk pod postacią skrócenia kodu i skrócenia czasu wykonania funkcji zwykle jest nieistotny. Dla zilustrowania użycia atrybutu naked przeanalizujemy następujący kod:

```
uint8_t licznik;
ISR(TCC0_CCA_vect)
{
   ++licznik;
};
```
Stworzyliśmy prostą funkcję, której zadaniem jest po prostu inkrementacja zmiennej licznik. Jednak kompilator generuje dla niej stosunkowo długi kod:

-

 $^{2}$  Jak od każdej reguły, także od tej istnieją wyjątki, kiedy wykorzystujemy proste funkcje niemodyfikujące rejestrów mikrokontrolera.

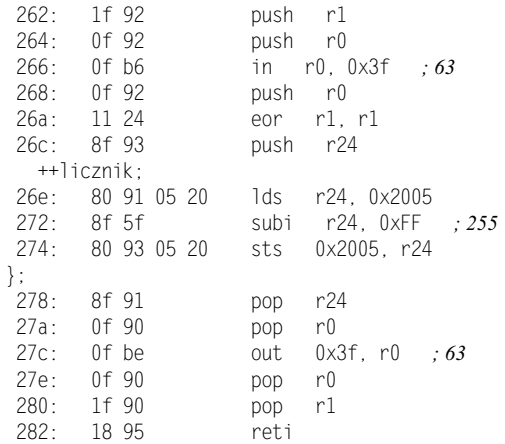

Dlaczego? Wynika to z założeń ABI kompilatora. My jednak możemy lepiej napisać tę funkcję. O ile sama inkrementacja zmiennej jest zrealizowana w sposób optymalny, to problemem jest prolog i epilog funkcji. Stosując atrybut ISR\_NAKED, możemy całą funkcję napisać w asemblerze:

```
ISR(TCC0_CCA_vect, ISR_NAKED)
{
   asm volatile(
    "push r1 \n\t"
    "in r1, 0x3f \n\t"
    "push r24 \n\t"
    "lds r24, licznik \n\t"
    "inc r24 \n\t"
    "sts licznik, r24 \n\t"
    "pop r24 \n\t"
    "out 0x3f, r1 \n\t"
    "pop r1 \n\t"
    "reti \n\t"
    );
};
```
W tym przypadku napisaliśmy całą funkcję sami, co nieznacznie ją skróciło. Ale obsługę przerwania możemy napisać, nie tylko korzystając z wbudowanego asemblera; możemy ją umieścić w osobnym pliku z kodem asemblerowym (z rozszerzeniem *.S*). W tym celu wystarczy dodać do projektu nowy plik (wybieramy plik asemblera), po czym wpisujemy jego zawartość:

```
#include <avr/interrupt.h>
  .global TCC0_CCA_vect
 TCC0_CCA_vect:
  push r1
  in r1, 0x3f
  push r24
  lds r24, licznik
```
sts licznik, r24

inc r24

pop r24

 out 0x3f, r1 pop r1 reti

Jak widzimy, do naszego pliku należy dołączyć nagłówek interrupt.h zawierający definicję wektorów przerwań (opcjonalnie warto też dołączyć nagłówek *io.h*, co da nam możliwość odwoływania się do nazw symbolicznych rejestrów). Wektor przerwania, z którym chcemy powiązać naszą funkcję, nazywa się TCC0 CCA vect, lecz nie wystarczy zdefiniować takiej etykiety. Aby była ona widoczna dla linkera, musimy uczynić ją etykietą publiczną, co zapewnia słowo .global. Nasz plik zostanie skompilowany z użyciem asemblera i automatycznie dołączony. Warto jednak zauważyć, że niezależnie od tego, czy kod generuje kompilator, czy sami go tworzymy, różnica często jest niewielka lub wręcz pomijalna. A im bardziej skomplikowana jest funkcja obsługi przerwania, tym zazwyczaj mniejszy zysk płynie z jej napisania w asemblerze.

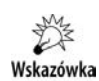

Nie używaj wstawek w asemblerze, jeśli nie masz naprawde dobrych powodów, by to robić. Utworzony kod jest mało czytelny i trudno przenieść go na inny mikrokontroler. Rzadko też zysk czasowy jest istotny w kontekście całej aplikacji.

## **Poziomy przerwa**

XMEGA dysponuje trzema poziomami przerwań umożliwiającymi podzielenie generowanych przerwań ze względu na istotność. Dla każdego źródła przerwań może być określony jeden z trzech poziomów poprzez złożenie prefiksu określającego źródło przerwań z sufiksem podanym w tabeli 10.1. I tak dla przykładu: przerwania związane z błędem DMA mają prefiks DMA CH ERR, do którego dodajemy sufiks związany z wybranym poziomem przerwań, np. INTLVL LO gc, co daje nam DMA CH ERRINTLVL LO gc.

| Poziom przerwania Symbol |               | <b>Opis</b>                      |
|--------------------------|---------------|----------------------------------|
|                          | INTLVL OFF gc | Dane przerwanie jest wyłączone   |
|                          | INTLVL LO gc  | Przerwanie o niskim priorytecie  |
|                          | INTLVL MED gc | Przerwanie o średnim priorytecie |
|                          | INTLVL HI gc  | Przerwanie o wysokim priorytecie |

**Tabela 10.1.** Poziomy przerwań mikrokontrolera XMEGA

Przerwania tego samego poziomu nie mogą się wzajemnie przerywać (rysunek 10.4). Kolejne przerwanie tego samego poziomu zostanie obsłużone dopiero w chwili zakończenia aktualnie wykonywanego przerwania.

Przerwania o wyższym poziomie mogą przerywać przerwania o poziomie niższym (rysunek 10.5). Odwrotna sytuacja jest niemożliwa. To znaczy, że np. przerwanie o poziomie średnim może zostać przerwane przez przerwanie o poziomie wysokim, ale zgłoszone przerwanie o poziomie niskim, zanim zostanie obsłużone, musi poczekać na zakończenie obsługi aktualnie wykonywanego przerwania o poziomie średnim lub wysokim. Przerwania o wysokim poziomie nic nie jest w stanie przerwać — z wyjątkiem tzw. przerwania niemaskowalnego (*NMI*), o którym dowiesz się nieco później.

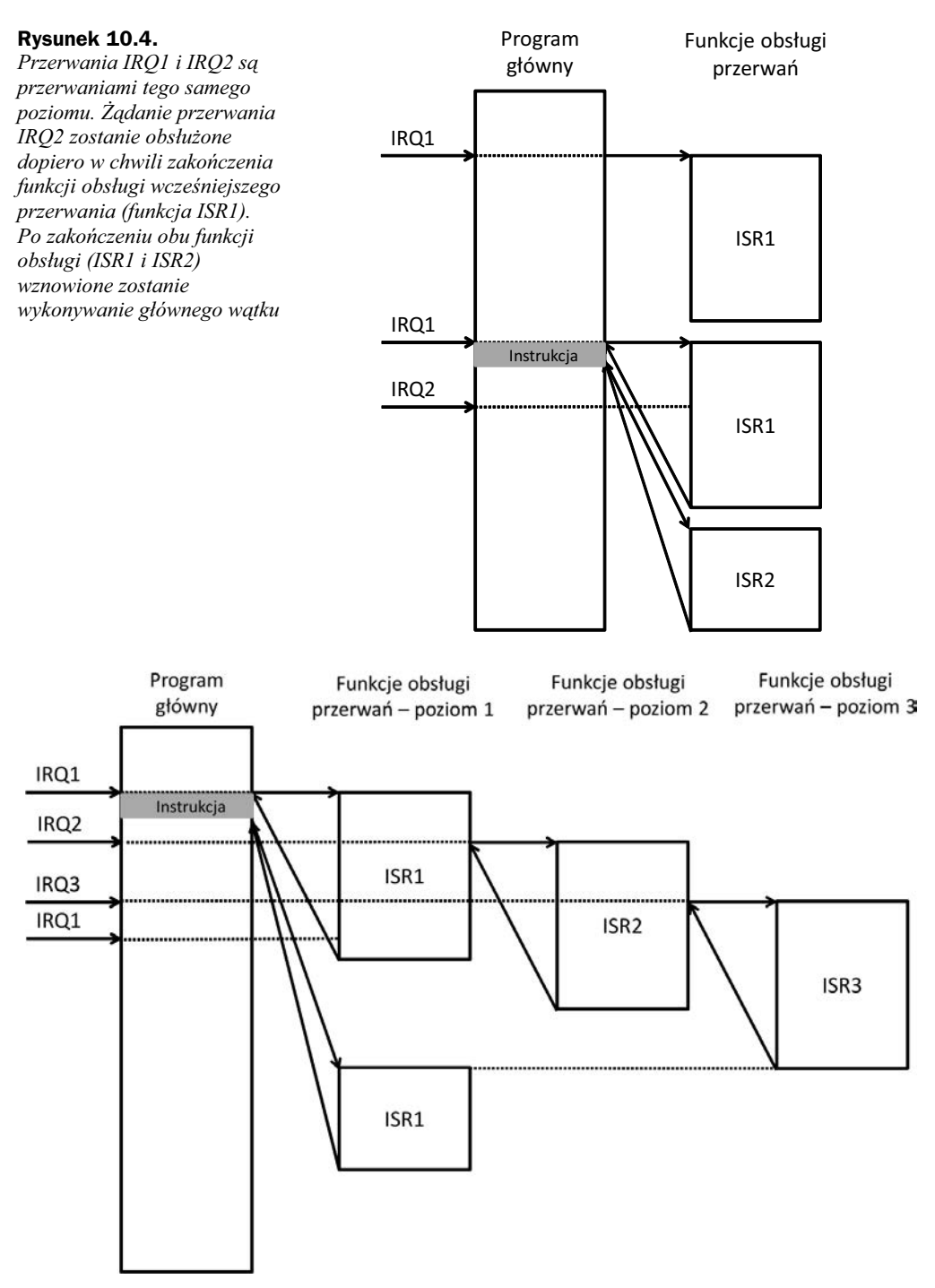

**Rysunek 10.5.** *Poziomy przerwa. Przerwanie o wyszym poziomie (ISR2, ISR3) moe przerwa wykonywanie przerwania o poziomie niszym. Odwrotna sytuacja jest niemoliwa i kolejne przerwanie* ISR1 musi poczekać, aż zakończy się obsługa wcześniejszych przerwań

Każdy podsystem XMEGA mogący generować przerwania posiada rejestr kontrolujący poziom przerwania, o nazwie INTCTRL. Jeśli układ peryferyjny może zgłaszać więcej przerwań, to rejestrów je kontrolujących jest więcej — zazwyczaj dwa, o nazwach INTCTRLA i INTCTRLB, co umożliwia teoretycznie przechowywanie informacji o poziomie 8 różnych przerwań. Rejestry te zawierają dwubitowe pola — wartość 0 oznacza zablokowanie możliwości zgłoszenia przerwania, a wartości 1 - 3 określają poziom przerwania (najwyższy poziom to 3). Stąd też aby odblokować przerwania przepełnienia timera  $\alpha$  i nadać im najwyższy poziom, należy wpisać do rejestru:

TCC0.INTCTRLA=TC\_OVFINTLVL\_HI\_gc;

Od tej chwili timer będzie zgłaszał przerwania nadmiaru, co nie znaczy, że będą one obsłużone — zależy to jeszcze od konfiguracji podsystemu PMIC. Z każdym przerwaniem związana jest flaga sygnalizująca jego żądanie. Flaga taka może być kasowana programowo lub sprzętowo w momencie obsłużenia (wejścia do funkcji obsługi) przerwania. Flagi przerwań związanych z danym układem peryferyjnym zgrupowane są zazwyczaj w jednym rejestrze układu peryferyjnego o nazwie INTFLAGS.

Wskazówka

Kiedy dane przerwanie nie jest obsługiwane (jest wyłączone), odpowiadająca mu flaga ciągle jest ustawiana w chwili, w której dane przerwanie mogłoby zostać wygenerowane, lecz nie jest kasowana. Stąd też flagi nieużywanych przerwań często mają wartość 1.

Flagę powiązaną z nieobsługiwanym przerwaniem możemy skasować poprzez zapis wartości 1 do reprezentującego ją bitu. Po takiej operacji flaga pozostaje skasowana do momentu ponownego zajścia zdarzenia potencjalnie mogącego wygenerować przerwanie. Większość flag może być także kasowana w chwili realizacji dostępu do powiązanego z flagą układu przez kontroler DMA. **Lecz nie wszystkie flagi są przez kontroler DMA zmieniane, takim istotnym wyjtkiem jest flaga nadmiaru (OVF) timera**. Flagi mają jeszcze jedno zastosowanie. W chwili zajścia zdarzenia generującego przerwanie dana flaga jest ustawiana i pozostaje ustawiona do momentu jego obsługi lub programowego skasowania. Dzięki temu nawet jeśli dane przerwanie zostanie zablokowane i w efekcie nie będzie mogło zostać obsłużone, to ustawienie odpowiadającej mu flagi będzie sygnalizowało kontrolerowi przerwań żądanie jego obsługi. W efekcie gdy tylko dane przerwanie zostanie odblokowane, spowoduje to jego natychmiastowe zgłoszenie i wywołanie odpowiedniej funkcji obsługi. Stąd też funkcja obsługi przerwania może być wywołana w stosunku do pojawienia się żądania z dużym opóźnieniem. W efekcie jej wywołanie może stracić sens. W takiej sytuacji przed odblokowaniem danego przerwania warto wcześniej skasować odpowiadającą mu flagę.

Z faktu, że informacja o żądaniu przerwania zapisywana jest w postaci flagi, wynika jeszcze jedna ważna rzecz. Jeśli od momentu zgłoszenia pierwszego żądania do chwili jego obsługi pojawi się więcej żądań, to zostaną one zgubione, w efekcie mimo wielokrotnych żądań przerwanie zostanie obsłużone jednokrotnie — mikrokontroler nie ma możliwości stwierdzenia, ile razy zgłaszane było żądanie.

Jak widzimy, każdy układ peryferyjny ma własne rejestry kontrolne odpowiedzialne za możliwość odblokowania przerwań i określenia ich poziomu. Jednak aby przerwania

danego poziomu mogły być obsługiwane, należy taką możliwość odblokować w kontrolerze PMIC. Można tego dokonać, ustawiając jeden z bitów kontrolnych (HILVLEN, MEDLVLEN lub LOLVLEN) rejestru kontrolnego (PMIC.CTRL):

PMIC\_CTRL|=PMIC\_LOLVLEN\_bm; *//Odblokuj przerwania o niskim poziomie* PMIC\_CTRL|=PMIC\_MEDLVLEN\_bm; //Odblokuj przerwania o średnim poziomie PMIC\_CTRL|=PMIC\_HILVLEN\_bm; *//Odblokuj przerwania o wysokim poziomie*

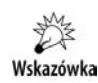

Jeśli przerwanie danego poziomu w kontrolerze PMIC nie będzie odblokowane, to pomimo że zostanie ono zgłoszone przez układ peryferyjny, nie zostanie obsłużone.

Kontroler PMIC kontroluje wyłącznie poziom przerwania, nie jest dla niego istotne jego źródło. Stąd też jeśli odblokujemy kilka przerwań tego samego poziomu w różnych układach peryferyjnych, to wszystkie one będą pod kontrolą tego samego bitu kontrolera PMIC. Dzięki temu łatwo możemy odblokować lub zablokować zgłaszanie przerwań danego poziomu.

## **Przerywanie przerwa**

Jak wcześniej wspomniano, przerwanie o wyższym poziomie może przerwać wykonywanie funkcji obsługi przerwania o poziomie niższym. W przeciwieństwie jednak do innych mikrokontrolerów AVR przerwania o tym samym poziomie nie mogą się nawzajem przerywać. Jest to związane z tym, że po wejściu w funkcję obsługi przerwania danego poziomu mikrokontroler ustawia odpowiednie bity rejestru stanu kontrolera PMIC (PMIC.STATUS — bity HILVLEX, MEDLVLEX lub LOLVLEX), które pozostaj ustawione, dopóki nie zostanie wykonana instrukcja RETI zwizana z danym poziomem przerwań. Pośrednio takie zachowanie ma jeszcze jedną konsekwencję — makrodefinicja ISR przyjmuje jeden z opcjonalnych parametrów:

- ◆ ISR\_NOBLOCK powodujące po wejściu do funkcji obsługi przerwania natychmiastowe ich odblokowanie, co umożliwia przerwanie funkcji obsługi przerwania;
- ◆ ISR\_BLOCK jest domyślnym zachowaniem funkcja obsługi przerwania jest wykonywana z zablokowanymi przerwaniami i dzięki temu sama jest nieprzerywalna.

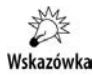

Ze względu na działanie kontrolera PMIC w XMEGA makro ISR N0BL0CK nie zadziała tak, jak byśmy tego oczekiwali, nie ma więc sensu używać tego rozszerzenia.

#### Na przykład funkcja:

```
ISR(TCC0_CCA_vect, ISR_NOBLOCK)
{
   y=TCC0_CCA;
};
```
zostanie skompilowana do postaci:

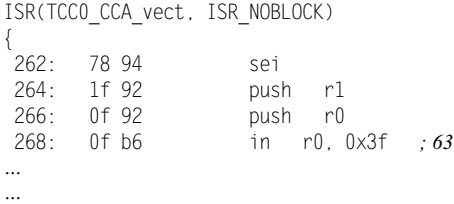

Początkowa instrukcja sei w XMEGA jest w tym przypadku kompletnie bez znaczenia — zezwolenie na kolejne przerwania tego samego poziomu zaley od kontrolera PMIC, a nie od flagi I rejestru stanu mikrokontrolera. W efekcie jej wykonanie jest tylko strat czasu.

System przerwań w XMEGA nie zmienia stanu bitu I rejestru stanu procesora, w związku z tym dodanie instrukcji SEI na początku funkcji obsługi przerwania nic nie zmienia. Podobną funkcjonalność (tj. możliwość przerywania funkcji obsługi przerwania przez przerwanie o tym samym poziomie) można uzyskać, stosując pewne kruczki. A mianowicie musimy zasymulować wykonanie instrukcji RETI, jednak w taki sposób, aby nie zakończyć bieżącej funkcji obsługi przerwania. Rozwiązaniem jest krótka wstawka asemblerowa:

```
 asm volatile("RJMP L_2%=\n\t"
          "L_1%=: "
        "RETI\n\t"
        "L_2%=: "
           "RCALL L_1%=\n\t" ::);
```
Jej działanie jest następujące. Pierwsza instrukcja skoku (RJMP) omija kolejną instrukcję (RETI), następnie jest wykonywana instrukcja RCALL odkładająca na stosie adres powrotu — czyli kolejnej instrukcji programu — i nastpuje skok do instrukcji RETI efektem jej działania jest skok do instrukcji po instrukcji RCALL, która ją wywołała, a efektem ubocznym oszukanie kontrolera PMIC. Sądzi on, że bieżąca funkcja obsługi przerwania się zakończyła (wykonana została instrukcja powrotu z przerwania RETI), więc kasuje odpowiednią flagę rejestru statusu kontrolera. Od tej chwili kolejne przerwania tego samego poziomu co bieżąco obsługiwane będą przyjmowane. Powyższy kod możemy umieścić w dowolnym miejscu funkcji obsługi przerwania, której chcemy dać możliwość przerywania, lecz ze względów praktycznych powinien to być sam początek jej obsługi, np.:

```
ISR(TCC1_OVF_vect)
{
    asm volatile("RJMP L_2%=\n\t"
              "L_1%=: "
            "RETI\n\t"
            "L_2%=: "
               "RCALL L_1%=\n\t" ::);
//Dalszy cig instrukcji obsugi przerwania
}
```
Jednak jak każde oszustwo także to przedstawione powyżej ma krótkie nogi. Problem pojawi się w momencie, kiedy powyższą sztuczkę zastosujemy w przypadku przerwań wyższego poziomu (poziomu średniego lub wysokiego). Powyższa wstawka spowoduje odblokowanie możliwości przyjmowania kolejnych przerwań tego samego poziomu, lecz jeśli przerwanie o poziomie średnim lub wysokim przerwało przerwanie o poziomie niskim, a odblokowalimy, korzystajc z powyszego kruczka przerwania, to po powrocie z funkcji obsługi przerwania o wyższym priorytecie zostaną także odblokowane przerwania o priorytecie niższym — powodem będzie dwukrotne wykonanie rozkazu RETI — raz w naszej wstawce asemblerowej, a drugi raz podczas prawdziwego zakończenia funkcji obsługi przerwania o wyższym priorytecie. Oczywiście ten problem też możemy rozwiązać, pisząc własny epilog funkcji obsługi przerwania kończący się instrukcją RET, a nie RETI, lecz czyni to całe rozwiązanie mało eleganckim.

Z drugiej strony wielopoziomowy system przerwań dostępny w XMEGA powoduje, że stosowanie rozwiązań żywcem przeniesionych z innych rodzin AVR, gdzie **przerwania byy jednopoziomowe (co zazwyczaj poprawiano, stosujc makro NO\_BLOCK), jest w większości przypadków niepotrzebne. Zanim więc zaczniesz stoso-<br>Węś pokazene powyżej sztuczki, debrze się zestonów, czy jest to poprowde piezbod.** wać pokazane powyżej sztuczki, dobrze się zastanów, czy jest to naprawdę niezbędne. Zazwyczaj w takiej sytuacji wystarczy rozbicie przerwań na kilka poziomów.

## Priorytety przerwa

XMEGA dysponuje nie tylko poziomami, ale także tzw. priorytetami przerwań. Dla przerwań NMI oraz przerwań o poziomie wysokim i średnim zawsze używane są tzw. priorytety statyczne. To znaczy, że w sytuacji, w której jednocześnie zgłoszonych jest kilka przerwań (lub kilka przerwań oczekuje na swoją obsługę), najpierw obsługiwane jest przerwanie o niszym wektorze przerwania w tablicy wektorów przerwa. Dla przerwań o priorytecie niskim procesor może reagować w sposób bardziej elastyczny. Dla tego poziomu przerwań możemy wybrać priorytet statyczny, analogiczny do priorytetu statycznego przerwań wyższych poziomów, lub priorytet dynamiczny — o priorytecie przerwania w takiej sytuacji decyduje algorytm *round-robin*.

## **Priorytet dynamiczny**

Priorytet statyczny jest prosty, ma jednak istotną wadę — często zgłaszane przerwanie o wysokim priorytecie może uniemożliwić obsługę przerwań o priorytetach niższych. Aby uniknąć takiej sytuacji, wprowadzono priorytet dynamiczny. W tym schemacie ostatnio obsłużone przerwanie otrzymuje najniższy priorytet, a przerwanie o kolejnym wektorze priorytet najwyższy. Po jego obsłużeniu najwyższy priorytet zyskuje przerwanie o kolejnym wektorze itd. W efekcie adne pojedyncze przerwanie nie jest w stanie dominować — każde w pewnym momencie będzie miało najwyższy priorytet (rysunek 10.6).

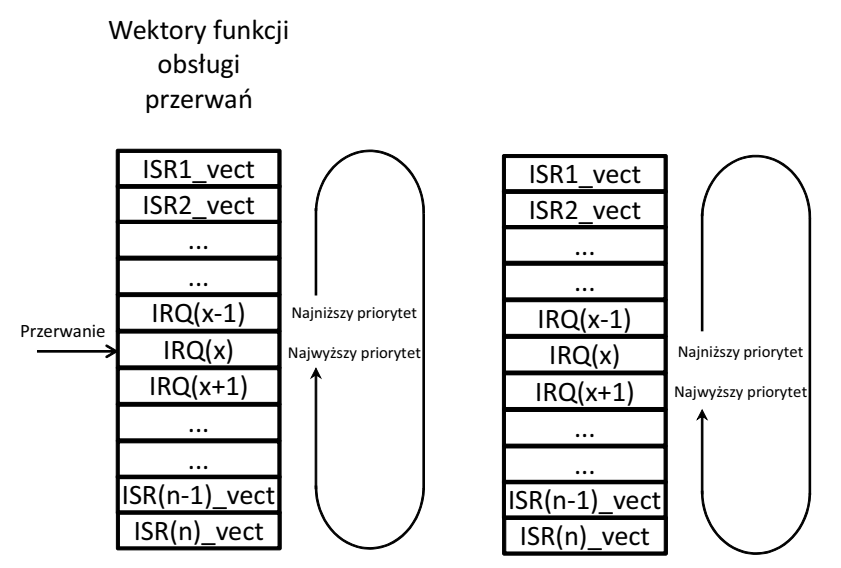

**Rysunek 10.6.** Zasadza działania priorytetów przerwań w trybie dynamicznym. Po odebraniu zgłoszenia *przerwania przerwanie dostaje priorytet najniszy. Przerwanie o kolejnym wektorze zyskuje priorytet najwyszy, kolejne nieco niszy itd.*

Aby móc zrealizować priorytet dynamiczny, XMEGA dysponuje specjalnym rejestrem INTPRI (ang. *PMIC Priority Register*). Jego domyślna wartość to zero, natomiast w trybie z dynamicznymi priorytetami przechowuje on adres wektora ostatnio obsłużonego przerwania. W efekcie przerwania o wektorach wyższych niż wektor zawarty w INTPRI mają priorytet wyższy, a przerwania o wektorach mniejszych mają priorytet niższy. Rejestr ten możemy także zapisywać, co umożliwia programowe określenie priorytetu kolejnych przerwań. Jednak jest to możliwość raczej rzadko wykorzystywana. Potencjalnie ciekawsza jest inna możliwość. Mianowicie w przypadku wyłączenia priorytetów dynamicznych i przywrócenia priorytetów statycznych dla przerwań niskiego poziomu rejestr ten w pewnym stopniu okrela priorytet przerwania. Analogicznie jak w trybie dynamicznym przerwania o wektorach wyższych niż wektor zawarty w tym rejestrze mają priorytet wyższy, a przerwania o wektorach niższych mają priorytet niższy. Różnica polega więc wyłącznie na tym, że w trybie statycznym wartość rejestru INTPRI nie jest automatycznie uaktualniana wartością wektora ostatnio obsłużonego przerwania. Stwarza to więc możliwość przynajmniej częściowej zmiany priorytetów przerwań.

Priorytet dynamiczny przerwań wybiera się poprzez ustawienie bitu RREN (ang. *Roundrobin Scheduling Enable*) rejestru kontrolnego:

PMIC\_CTRL|=PMIC\_RREN\_bm; *//Odblokuj dynamiczne priorytety przerwa*

## **Globalna flaga zezwolenia na przerwanie**

Podobnie jak inne AVR-y, także XMEGA dysponuja globalna flaga zezwolenia na przerwania, znajdującą się w rejestrze stanu procesora (flaga I). Aby podsystem PMIC

mógł obsługiwać żądania przerwań, flaga ta musi zostać ustawiona instrukcją sei (), natomiast jej skasowanie instrukcją cli() powoduje zablokowanie wszystkich przerwań.

Wskazówka

Jednak w przeciwieństwie do innych mikrokontrolerów AVR wejście do funkcji obsługi przerwania nie powoduje ustawienia flagi I i blokowania przerwań. O tym, czy kolejne przerwania będą przyjęte, czy nie, decyduje podsystem PMIC.

W programie praktycznie nigdy nie będziemy musieli zmieniać stanu tej flagi. Ponieważ procesor po resecie ma tę flagę wyzerowaną, praktycznie jedynym miejscem, gdzie jawnie będziemy ją zmieniać, jest początek programu wykorzystującego przerwania — po inicjalizacji poszczególnych podsystemów przerwania będziemy odblokowywać instrukcją sei (). Instrukcji cli () właściwie nigdy nie powinniśmy stosować jawnie. Jest ona niejawnie wykonywana w trakcie realizacji tzw. sekcji atomowych, o których dowiesz się więcej z dalszej części rozdziału. W efekcie każdy program wykorzystujący przerwania inicjuje je w typowy sposób:

- 1. Konfiguracja przerwań w układach peryferyjnych.
- **2.** Odblokowanie wymaganych poziomów przerwań w kontrolerze PMIC.
- **3.** Wykonanie makra sei () odblokowującego przerwania globalnie.

## Przerwanie niemaskowalne

Przerwania niemaskowalne (NMI, ang. *Non-maskable interrupts*) cechują się najwyższym priorytetem, nie można ich także zablokować (zamaskować) — stąd nazwa przerwania. Przerwania niemaskowalne służą do sygnalizacji pewnych krytycznych zdarzeń, jak np. zanik zasilania czy uszkodzenie jakiegoś ważnego elementu procesora lub układu elektronicznego. Przerwania te nie są typowo wykorzystywane — zamiast z nich powinniśmy korzystać ze zwykłych przerwań maskowalnych. XMEGA dysponują tylko jednym źródłem przerwań NMI — przerwanie takie jest generowane w chwili wykrycia uszkodzenia generatora kwarcowego, co prowadzi do wygenerowania przerwania o wektorze OSCF\_INT\_vect. Funkcja obsługi tego przerwania powinna zadbać o przełączenie generatorów zegara i ich ponowne skonfigurowanie oraz zasygnalizować użytkownikowi poważną awarię układu elektronicznego.

## Rejestr stanu kontrolera przerwa

Kontroler przerwań ma własny rejestr stanu (STATUS - ang. PMIC Status Register). Zawiera on bity informacyjne informujące o aktualnym stanie przerwań, lecz w większości aplikacji prawdopodobnie płynące z tego informacje są zbędne. Ustawienie odpowiednich flag tego rejestru (NMIEX, HILVLEX, MEDLVLEX i LOLVLEX) sygnalizuje, że przerwania o odpowiadającym tym flagom poziomie są aktualnie wykonywane. Po zakończeniu ich obsługi stosowne flagi są kasowane (dokładniej są kasowane w chwili wykonania związanej z danym poziomem przerwań instrukcji RETI).

Słowo kluczowe volatile jest modyfikatorem, którego możemy użyć do poinstruowania kompilatora, jak ma traktować podaną zmienną. Jego użycie jest szczególnie częste w programowaniu systemów czasu rzeczywistego i mikrokontrolerów. Modyfikator ten przysparza często problemów osobom początkującym lub osobom, które wcześniej pracowały na większych komputerach, gdzie stosuje się go rzadko. Jego brak prowadzi do "dziwacznego" zachowania programu.

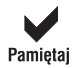

Jeśli Twój program świetnie działa z wyłączoną optymalizacją (-00), a po jej włączeniu przestaje, to jedną z najczęstszych przyczyn takiego zachowania jest brak użycia słowa kluczowego volatile tam, gdzie jest to niezbędne.

#### Przeanalizujmy przykład:

```
char a;
ISR(TCC0_CCB_vect)
{
    a++;
}
int main()
{
   a=0:
   while(a==0) \{\};
}
```
Program ten po skompilowaniu z wyłączoną optymalizacją działa prawidłowo, po jej włączeniu ku naszemu zaskoczeniu program nigdy nie opuszcza pętli while, pomimo że zmienna a jest prawidłowo inkrementowana w procedurze obsługi timera. Problem leży właśnie w braku modyfikatora volatile dla zmiennej a. Jego dodanie powoduje, że zgodnie z naszymi oczekiwaniami za każdym razem zmienna a pobierana jest z pamięci i testowany jest warunek zakończenia pętli. Czym zatem jest słowo kluczowe, od którego tyle zależy? Najogólniej pisząc, volatile wskazuje kompilatorowi, że zmienna zadeklarowana z tym modyfikatorem może być modyfikowana w sposób niewynikający bezpośrednio z otaczającego kodu. Przy odwołaniu do takiej zmiennej kompilator zawsze będzie pobierał jej wartość z pamięci, unikając tworzenia jej kopii np. w rejestrach procesora. Efektem ubocznym jest wydłużenie kodu, gdyż zmienna zadeklarowana z tym atrybutem przy każdej operacji będzie odczytywana z pamięci, a następnie nowa wartość będzie natychmiast ponownie zapisywana.

Wskazówka

Dodanie modyfikatora volatile jest niezbędne w sytuacji, kiedy zmienna globalna jest modyfikowana w procedurze obsługi przerwania i jakiejkolwiek innej części kodu lub kiedy jej wartość może zmieniać się w sposób niewynikający bezpośrednio z wykonywanego kodu, jak to ma miejsce w przypadku rejestrów układów peryferyjnych.

Ten drugi przypadek obejmuje głównie zmienne, które odzwierciedlają rejestry sprzętowe, np. rejestry IO procesora. Dla przykładu stan rejestru P0RT. IN procesora zależy od części sprzętowej układu, a nie od wykonywanego programu w języku C. Każdorazowo przy odwołaniu do takiego portu kompilator powinien wygenerować kod pobierający jego nową wartość, a nie używać wartości poprzednio odczytanej. Stąd też dostęp do rejestrów procesora odbywa się za pomocą predefiniowanych makr, które są rozwijane do definicji podobnej do przedstawionej poniżej:

(\*(volatile uint8\_t \*)(mem\_addr))

Powoduje ona, że zmienna traktowana jest jako wskaźnik na zasób sprzętowy, do którego chcemy uzyskać dostęp. Modyfikator volatile powoduje, że kompilator, napotykając taką konstrukcję, każdorazowo będzie pobierał nową wartość z rejestru IO lub wskazanego miejsca w pamięci.

Modyfikator ten możemy dodawać także do złożonych typów danych. W przypadku struktury zadeklarowanej z modyfikatorem volatile automatycznie każde jej pole zachowuje się tak, jakby było zdefiniowane z tym modyfikatorem. Jeśli wiemy, że zmienne o danym typie zawsze będą wymagały atrybutu volatile, to lepiej umieścić go w deklaracji struktury. Uchroni to programistę przed przypadkowym opuszczeniem słowa kluczowego volatile, co spowodowałoby nieprawidłowe działanie programu. Ma to jednak wadę polegającą na niemożności zadeklarowania zmiennej o podanym typie bez modyfikatora volatile, co — jak za chwilę zobaczymy — czasami bywa przydatne. Możemy więc zadeklarować strukturę normalnie, pamiętając, aby przy zmiennych tego wymagających dodawać modyfikator volatile. Możemy także zadeklarować dwie wersje struktury, jedną bez modyfikatorem volatile, a drugą z modyfikatorem:

```
struct IO
{
//Pola struktury
};
typedef volatile struct IO IO_v;
IO zmienna_nievolatile;
IO_v zmienna_volatile;
```
W powyższym przykładzie zadeklarowaliśmy dwa typy: jeden I0, a drugi I0 v, będący taką samą strukturą, ale zmienna zadeklarowana za jej pomocą będzie miała dodatkowo modyfikator volatile.

Modyfikator volatile "wyłącza" optymalizację dotyczącą zmiennej zadeklarowanej za jego pomocą, a więc odwołania do niej stają się bardzo kosztowne, zarówno pod względem czasu egzekucji programu, jak i liczby potrzebnych do tego instrukcji (a więc objętości generowanego kodu). W procedurze obsługi przerwania lub w bloku krytycznym, w którym przerwania są zablokowane i mamy pewność, że nic nie zmodyfikuje naszej zmiennej poza głównym ciągiem instrukcji, moglibyśmy chwilowo "wyłączyć" działanie modyfikatora volatile. Niestety, standard języka C nie przewiduje takiej możliwości. Jednak łatwo możemy tego dokonać, stosując sztuczkę polegającą na przypisaniu wartości zmiennej zadeklarowanej z modyfikatorem volatile do innej zmiennej, bez tego modyfikatora. Następnie operacje przeprowadzamy na tak utworzonej zmiennej pomocniczej, której ostateczną wartość z powrotem przepisujemy do pierwszej zmiennej. Ilustruje to przykład:

```
volatile int x;
ATOMIC_BLOCK(ATOMIC_RESTORE_STATE)
{
  int xtmp=x;
  tmpx*=tmpx;
 tmpx<<=1; x=tmpx;
};
```
W powyższym przykładzie zmienna x jest zmienną o atrybucie volatile. Przeprowadzone na niej operacje są w sekcji krytycznej, w której przerwania są zablokowane. Mamy więc gwarancję, że nic poza ciągiem instrukcji w tej sekcji nie zmodyfikuje zmiennej x. Stąd też w celu wygenerowania optymalnego kodu przepisaliśmy wartość zmiennej x do zmiennej tymczasowej, tmpx, na której prowadzimy dalsze operacje, a ich wynik z powrotem przepisujemy do zmiennej x. Zazwyczaj utworzenie takiej "sztucznej" zmiennej służącej wyłącznie do oszukania kompilatora jest wykrywane przez optymalizator, w efekcie żadna dodatkowa zmienna nie jest tworzona, a po prostu odwołania do zmiennej z atrybutem volatile traktowane są tak, jakby tego atrybutu nie było. Oprócz sekcji krytycznych miejscem, gdzie możemy bezpiecznie posłużyć się powyższą sztuczką, są procedury obsługi przerwań, o ile zmienna używana jest wyłącznie w przerwaniach tego samego poziomu. Domyślnie procedury obsługi przerwań tego samego poziomu nawzajem się blokują, nie ma więc obawy, że zmienna zmieni swój stan w sposób niewynikający z realizowanego kodu. Jeśli zmienna volatile wskazuje na zasób sprzętowy mogący ulec zmianie w trakcie wykonywania kodu programu, to oczywiście jej przypisanie do zmiennej pomocniczej powoduje "zamrożenie" stanu tego zasobu w zmiennej pomocniczej.

## **Zmiana kolejności instrukcji**

Modyfikator volatile ma jeszcze jedno zastosowanie. Normalnie optymalizator może przestawiać wyrażenia, aby zapewnić optymalny przebieg programu, np. sekwencja:

```
int x=10;
x=y+2;
x=5+2;
```
wcale nie musi zostać wykonana w kolejności, w jakiej ją zapisaliśmy. Wynik programu będzie dokładnie taki sam, niezależnie, czy najpierw wykonamy operację x=y+2, czy x=s+2. W związku z tym optymalizator przestawi kolejność tych wyrażeń tak, aby otrzymać krótszy lub szybszy kod wynikowy. Modyfikator volatile uniemożliwia optymalizatorowi zmianę kolejności operacji, dzięki czemu wykonywane są one w takiej kolejności, w jakiej pojawiają się w kompilowanym programie. Dobrym przykładem wykorzystującym tę właściwość są rejestry IO procesora. Ich definicje zawierają modyfikator volatile, dzięki czemu optymalizator nie zmienia kolejności podanych instrukcji. W rezultacie ciąg instrukcji:

```
PORTA.OUT=0;
PORTA.OUT=0xFF;
PORTA.OUT=0;
```
zawsze zostanie wykonany w podanej kolejności. Bez tego modyfikatora optymalizator stwierdziłby, że powyższe trzy instrukcje można zredukować do ostatniej, a więc na porcie nie pojawiłaby się przejściowo wartość 0xFF.

## Atomowość dostępu do danych

W paragrafie poświęconym modyfikatorowi volatile rozważaliśmy działanie następującego kodu:

```
volatile char a;
ISR(TCC0_CCB_vect)
{
 a++;
}
int main()
{
a=0:
while(a == 0) {};
}
```
Zastanówmy się, czy gdyby zmienić typ zmiennej a z typu char na np. typ int, to czy program również wykonywałby się prawidłowo? Pozornie tak, ale zobaczmy, jak w takim przypadku jest realizowana pętla while(a==0)  $\{\}$ ;. Okazuje się, że porównanie to realizowane jest "na raty":

```
while(a == 0) {}};
 d2: 80 91 02 01 lds r24, 0x2002
 d6: 90 91 03 01 lds r25, 0x2003
 da: 89 2b or r24, r25
 dc: d1 f3 breq .-12 ; 0xd2 <volatile_test+0x8>
```
Najpierw odczytywana jest starsza część 16-bitowej zmiennej, a następnie młodsza. Co jeśli przerwanie timera nastąpi pomiędzy tymi operacjami? W przypadku kiedy a zawierało 0 i pętla powinna zostać przerwana, kolejne przerwanie może zmienić jej stan na 1 i warunek nie będzie spełniony. Podobnie w poniższym przykładzie:

```
int a;
ISR(TCC0_CCB_vect)
{
 a++}
int main()
{
 a=0:
  while(1)
  {
  a++;
  };
}
```
inkrementacja zmiennej a czasami będzie prowadziła do nieprawidłowych wyników. Aby temu zapobiec, musimy zapewnić, aby operacje przeprowadzone na zmiennej a były atomowe, to znaczy aby niemożliwe było ich przerwanie. AVR-libc dostarcza wygodnych narzędzi do realizacji atomowego dostępu do zmiennych czy zamykania całych bloków instrukcji w sekcje atomowe. Funkcje tego typu znajdują się w pliku nagłówkowym *<util\atomic.h>*. W pliku tym znajduje się makrodefinicja ATOMIC BLOCK(*typ*), która przyjmuje dodatkowy parametr określający sposób jej działania. Parametr ten przybiera następujące postaci:

- ◆ ATOMIC FORCEON
- ◆ ATOMIC RESTORESTATE
- ◆ NONATOMIC FORCEOFF

Najczęściej wykorzystujemy opcję ATOMIC RESTORESTATE, powodującą zapamiętanie przed wejciem do sekcji krytycznej globalnej flagi zezwolenia na przerwania, zablokowanie przerwań, wykonanie kodu z sekcji i na końcu przywrócenie stanu flagi zezwolenia na przerwanie. W związku z tym jeśli przed wejściem do sekcji krytycznej przerwania są zablokowane, to po jej opuszczeniu również zostaną zablokowane. Jeśli były włączone, to po opuszczeniu sekcji zostaną włączone. W niektórych sytuacjach wiemy jednak, jaki jest zastany stan flagi zezwolenia na przerwania, nie musimy wic go zapamiętywać. W takiej sytuacji możemy zastosować parametr ATOMIC FORCEON, powodujący, że po opuszczeniu sekcji krytycznej przerwania będą odblokowane, lub rzadziej NONATOMIC FORCEOFF, powodujący, że przerwania po opuszczeniu sekcji pozostaną zablokowane.

Nasz przykładowy kod wykorzystujący makrodefinicję ATOMIC BLOCK wygląda więc następująco:

```
int a;
ISR(TCC0_CCB_vect)
{
 a++;
}
int main()
{
…inicjalizacja PMIC i odblokowanie przerwa
  sei();
 a=0:
  while(1)
 {
   ATOMIC_BLOCK(ATOMIC_FORCEON)
   {
 a++ };
  };
}
```
Wykorzystaliśmy tu parametr ATOMIC\_FORCEON, gdyż stan flagi zezwolenia na przerwanie jest znany.

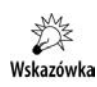

Makrodefinicja sei () powinna być wykorzystywana tylko raz w programie, do odblokowania przerwań. Nigdy nie powinna zajść sytuacja, w której konieczne byłoby wykorzystanie makrodefinicji cli().

Gdy testujemy warunek logiczny pętli, tak jak w pierwszym przykładzie, nie jest możliwe wykorzystanie makrodefinicji ATOMIC\_BLOCK. Aby taki program działał poprawnie, musimy w sposób atomowy przepisać zawartość licznika do zmiennej pomocniczej, a nastepnie w petli testować te zmienna:

```
volatile char a;
ISR(TCC0_CCB_vect)
{
a++;
}
int main()
{
a=0:
 int tmpa=0;
 while(tmpa==0)
{
 ATOMIC_BLOCK(ATOMIC_FORCEON)
  {
  tmpa=a;
  };
};
}
```
W tym przypadku operację porównania wykonujemy na kopii zmiennej a, nie zachodzi więc obawa, że zostanie ona niespodziewanie zmodyfikowana. Zauważmy, że operacja przypisania zmiennej tmpa wartości zmiennej a nie jest w mikroprocesorach AVR operacją atomową, stąd zachodzi konieczność zastosowania makrodefinicji ATOMIC\_BLOCK.

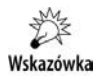

Osoby znające asembler mikroprocesorów AVR z pewnością w tym momencie zaprotestują. Niektóre architektury AVR mają zaimplementowaną wykonywaną atomowo instrukcję MOVW Rd, Rr. Niestety, pisząc w języku wysokiego poziomu, jakim jest język C, nie mamy gwarancji, że instrukcja tmpa=a zostanie zamieniona na wykonywana atomowo instrukcję asemblera MOVW.

W sytuacji, kiedy w dużej sekcji krytycznej chcemy czasowo zezwolić na nieatomowe wykonywanie niektórych instrukcji, użyteczna może okazać się makrodefinicja NONATOMIC BLOCK(*typ*). Jej parametry są identyczne jak w przypadku makra ATOMIC BLOCK.

Makrodefinicja ATOMIC BLOCK ingeruje w globalną flagę zezwolenia na przerwanie, stąd też w sekcjach atomowych wszystkie przerwania są blokowane<sup>3</sup>. Nie zawsze jest to wymagane i pożądane. Jeśli na przykład do jakiejś zmiennej dostęp następuje w kodzie aplikacji i kodzie przerwania określonego poziomu, to wystarczy, że na czas dostępu

j

 $3$  Z wyjątkiem przerwań NMI.

do niej zablokujemy wyłącznie dany poziom przerwań lub wręcz dane źródło przerwań. W efekcie procesor będzie mógł obsługiwać przerwania pozostałych poziomów w sposób niezakłócony. Niestety makrodefinicje dostarczane przez AVR-libc nie udostepniają takiej funkcjonalności, z drugiej strony wykorzystywanie takich sztuczek prowadzi do powstania kodu bardzo wrażliwego na błędy.

## **Instrukcje atomowej modyfikacji pamici**

Pod tym nieco enigmatycznym pojęciem pokazane zostaną nowe instrukcje asemblera, jakimi dysponuje rdzeń XMEGA należących do drugiej generacji tych procesorów. W stosunku do XMEGA pierwszej generacji (serie A oraz D) rdzeń XMEGA drugiej generacji (serie AU, B, C, E) realizuje cztery nowe instrukcje:

- XCH realizującą instrukcję wymiany pomiędzy rejestrem procesora a komórką pamięci adresowaną przez rejestr indeksowy Z;
- $\bullet$  LAS realizującą instrukcję ustawiania wskazanych bitów w komórce pamięci adresowanej przez rejestr Z, przy czym poprzednia wartość tej komórki zostaje przepisana do wskazanego rejestru CPU;
- LAC realizująca operację podobną do LAS, z tym że wskazany bit jest kasowany;
- LAT realizującą podobne operacje, z tym że dany bit ulega zmianie na przeciwny.

Dla przykładu instrukcja LAS w sposób atomowy realizuje następującą sekwencję poleceń:

```
LAS Z, Rx:
Tmp=(Z)(Z)= Tmp | Rx
 Rx=Tmp
```
w efekcie Rx zawiera poprzednią wartość komórki pamięci wskazywanej przez  $(2)$ , a komórka pamięci wskazywana przez (Z) zawiera sumę bitową swojej poprzedniej wartości i Rx.

#### **Aby móc wykorzysta te instrukcje, oprócz odpowiedniego rdzenia CPU musimy** wykorzystać w miarę nową wersję *toolchaina* — są one dostępne, począwszy od wersji avr-gcc 4.6.2 udostępnionej przez firmę Atmel (*AVR Toolchain 8 Bit, Version:*<br>2.4.1.820 CCC 4.6.2) *3.4.1.830 — GCC 4.6.2***).**

Do czego te instrukcje możemy wykorzystać? Przede wszystkim realizowana przez nie operacja jest operacją atomową, co natychmiast czyni je obiektem zainteresowania we wszystkich zastosowaniach, w których w sposób atomowy musimy zmieniać stan jakiejś flagi. Ma to zastosowanie przy programowaniu współbieżnym, gdzie dostęp do danego zasobu może obywać się w kilku wątkach. Instrukcje te umożliwiają więc stworzenie tzw. semaforów binarnych i ułatwiają tworzenie ich rozwinięcia — semaforów zliczających. Stąd też konstrukcja typu:

```
if(!(flagi & 1)) //Czy dostęp do zasobu jest wolny? (flaga wyzerowana)
 {
flagi |=1; //Zakaż dostępu do zasobu innym procesom
     ... cig dalszy instrukcji wykonywanych, jeli flaga nie bya ustawiona...
 }
```
którą należy wykonywać atomowo, co wymaga najczęściej zablokowania przerwań, może zostać znacznie uproszczona — można ją zrealizować za pomocą jednej instrukcji asemblera — w tym przypadku LAS.

Wskazówka

Ponieważ język C nie dysponuje składnią umożliwiającą implementację tego typu zadań, a jednocześnie gwarantującą wykorzystanie atomowego dostępu do danych, odpowiednie przykłady zaimplementujemy przynajmniej częściowo w asemblerze.

Nasze wstawki zaimplementujemy jako krótkie funkcje języka C, które w łatwy sposób udostępnią funkcjonalność nowych instrukcji dla programów napisanych w tym języku. Dla przykładu zajmijmy się instrukcją LAS (implementacja LAC i LAT jest taka sama). Instrukcja ta operuje na komórce pamięci wskazywanej przez rejestr indeksowy Z. Jako drugi argument wystpuje dowolny rejestr (R0 – R31), który zawiera mask bitową. Po wykonaniu operacji rejestr ten będzie zawierał poprzednią wartość komórki wskazywanej przez Z. Informacje te umożliwią nam stworzenie stosownej funkcji:

```
uint8_t Asm_LAS(volatile uint8_t *flag, uint8_t val)
{
 asm volatile ("las %a1, %0" : "+r" (val) : "e" (flag));
 return val;
}
```
Nasza funkcja jako argumenty przyjmuje adres komórki, którą w sposób atomowy chcemy zmodyfikować, oraz maskę bitową, z którą sumować będziemy wartość komórki przechowującej semafory. Funkcja ta zwraca poprzednią wartość tej komórki pamięci. Jak pamiętamy, zapis "e" oznacza, że zmienna flag znajduje się w jednym z rejestrów indeksowych. Ponieważ LAS/LAC/LAT wymaga, aby był to rejestr Z, musimy to wymusić poprzez zapis las  $a_1$  —  $a_1$  spowoduje, że drugi argument z listy argumentów słowa kluczowego asm (a więc zmienna flag) zostanie umieszczony w rejestrze Z. Ponieważ instrukcje te modyfikują swój drugi operand — argument funkcji — zmienną flag zadeklarowano z modyfikatorem volatile. Dzięki temu kompilator wie, że wartość komórki pamięci wskazywanej przez flag może ulec zmianie i jeśli jest ona przechowywana w rejestrach w czasie wykonania funkcji, to zostanie odczytana ponownie. Takie rozwiązanie jest efektywniejsze niż tworzenie listy modyfikowanych wartości, która musiałaby zawierać "memory", w efekcie czego wszelkie wartości odczytane z pamięci, a umieszczone w rejestrach musiałyby zostać ponownie odczytane. Jednak instrukcje te modyfikują także swój drugi argument — przekazywany rejestr, stad też jest on na liście operandów wyjściowych z określeniem "+r" (val), co jak wiemy, oznacza, że operand taki jest umieszczony w dowolnym rejestrze, przy czym instrukcje asemblera nie tylko go odczytują, ale także modyfikują. Jest to istotne, gdyż bez informacji o modyfikacji tego operandu kompilator w ramach optymalizacji nie przeładowywałby rejestru reprezentującego wartość val pomiędzy kolejnymi instrukcjami, w efekcie czego powstałby nieprawidłowy kod.

Ponieważ nasza funkcja jest krótka — składa się zaledwie z jednej instrukcji (oraz opcjonalnie instrukcji generowanych przez kompilator służących do załadowania wartości val i adresu zmiennej flag), warto zadbać, aby nie było tworzone wywołanie do niej, lecz była ona osadzana w miejscu wywołania:

```
uint8 t Asm LAS(volatile uint8 t *flag, uint8 t val)
__attribute__((always_inline));
```
Jak widzimy, zadba o to atrybut always inline.

Spróbujmy zobaczyć, jak nasze instrukcje działają w praktyce — kod znajduje się w katalogu *Przyklady/Przerwania/LAx*.

Prosty kod ilustrujący wykorzystanie tych funkcji może wyglądać tak:

```
Asm_LAS(&flagi, 1);
Asm_LAS(&flagi, 1);
Asm_LAC(&flagi, 1);
Asm_LAT(&flagi, 3);
```
i spowoduje on wygenerowanie następującego kodu asemblerowego:

```
 asm volatile ("las %a1, %0" : "+r" (val) : "e" (flag));
 25c: e0 e0 ldi r30, 0x00 ; 0
 25e: f0 e2 ldi r31, 0x20 ; 32
 260: 81 e0 ldi r24, 0x01 ; 1
262: 98 2f mov r25, r24<br>264: 95 93 las 7, r25
264: 9593 266: 98 2f mov r25, r24
 268: 95 93 las Z, r25
   return val;
}
uint8_t Asm_LAC(volatile uint8_t *flag, uint8_t val)
{
   asm volatile ("lac %a1, %0" : "+r" (val) : "e" (flag));
 26a: 86 93 lac Z, r24
  return val;
}
uint8 t Asm LAT(volatile uint8 t *flag, uint8 t val)
{
   asm volatile ("lat %a1, %0" : "+r" (val) : "e" (flag));
 26c: 83 e0 ldi r24, 0x03 ; 3
 26e: 87 93 lat Z, r24
```
Warto jako samodzielne ćwiczenie prześledzić działanie tego kodu w symulatorze, a także sprawdzić, jak zmiana typu operandów w instrukcji asm wpływa na poprawność generowanego kodu asemblerowego.

Instrukcje tego typu możemy wykorzystać także jako szybsze i krótsze alternatywy dla operacji bitowych —  $\&$ , | i  $\hat{ }$ . W takiej sytuacji nie wykorzystujemy zwracanej przez pokazane funkcje wartości. Co nam to daje? Typowe operacje bitowe są operacjami RMW, w efekcie prosta operacja:

 $X = 3$ ;

ustawiająca dwa najmłodsze bity zmiennej X wymaga jej załadowania do rejestru, wykonania operacji sumy logicznej i przeładowania wyniku do komórki pamięci, w której zmienna ta jest przechowywana. Dzięki zastosowaniu instrukcji LAx cała operacja jest krótsza i szybsza.

## **Dostep do wielobajtowych rejestrów IO**

Mikrokontrolery XMEGA podobnie jak wcześniejsze wersje mikrokontrolerów AVR ze względu na swoją 8-bitową budowę nie są w stanie w sposób atomowy uzyskać dostępu do danych dłuższych niż 8 bitów. W przypadku wielobajtowych zmiennych możemy ten problem rozwiązać, zamykając instrukcje realizujące dostęp do zmiennych w bloki atomowe. Warto pamiętać, że podobnie sytuacja ma się w przypadku dostępu do wielobajtowych rejestrów IO. Dostęp do wszelkich rejestrów o długości większej niż 8 bitów odbywa się sekwencyjnie bajt po bajcie. Rodzi to pewne problemy. Aby zapis do całego rejestru wykonywał się w tym samym czasie, co jest istotne w przypadku np. rejestrów CNT timerów, wprowadzono rejestry tymczasowe, z których warto przepisywana jest do właściwego rejestru w chwili zapisu najstarszego bajtu rejestru. Rejestr tymczasowy jest zawsze wspólny dla wszystkich wielobajtowych rejestrów IO danej instancji modułu. To znaczy, że np. timery C0 i C1 posiadają oddzielne rejestry tymczasowe, lecz w ramach instancji modułu, np. timera C0, wszystkie jego 16-bitowe rejestry współdzielą ten sam rejestr tymczasowy. Jakie to niesie konsekwencje, zostało szerzej omówione w rozdziale 12. "Timery i liczniki". Warto jednak pamiętać, że te same problemy występują dla wszystkich układów peryferyjnych posiadających wielobajtowe rejestry IO.

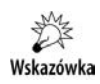

W efekcie należy zachować szczególną ostrożność, jeśli do danego układu peryferyjnego odwołujemy się w aplikacji i w funkcji obsługi przerwania. W takiej sytuacji odwołania do wszystkich rejestrów dłuższych niż 8-bitowe muszą być realizowane w sposób atomowy — np. ujęte w blok ATOMIC BLOCK.

Nieprzestrzeganie tej zasady doprowadzi do błędnych zapisów i (lub) odczytów z danego układu peryferyjnego i w konsekwencji nieprzewidywalnego działania aplikacji.

## Funkcje reentrant

Kod *reentrant* to kod, który może być wykonywany jednocześnie z dwóch lub więcej watków. Co prawda kojarzy się to z systemami wielozadaniowymi, ale w pewnych warunkach sytuacja taka może występować także podczas programowania na AVR bez obecności systemu operacyjnego. Funkcja może zostać ponownie wywołana przed zakończeniem jej działania w dwóch sytuacjach:

- W przypadku funkcji rekurencyjnych jednak w tym wypadku miejsce przerwania funkcji jest dokładnie znane.
- W przypadku funkcji wywoływanych w procedurze obsługi przerwań w tym wypadku miejsce przerwania funkcji przez przerwanie jest nieprzewidywalne, co stwarza pewne kłopoty.

Podczas wykonywania procedury obsługi przerwania istnieje możliwość wywołania innych funkcji, może więc dojść do sytuacji, w której wykonywana funkcja jest przerywana, a następnie wywoływana ponownie z procedury obsługi przerwania. Musimy

sobie zdawać sprawę z tego, że nie każda funkcja może być bezpiecznie wywoływana w sytuacji, w której jej poprzednie wywołanie nie zostało zakończone. Problem funkcji *reentrant* zwykle nie dotyka funkcji, które operują wyłącznie na zmiennych lokalnych. Zmienne takie tworzone są na stosie i każde wywołanie funkcji operuje na swojej lokalnej kopii zmiennych. Wyjątkiem od tej reguły są zmienne lokalne zadeklarowane z modyfikatorem static. W tym przypadku istnieje tylko jedna kopia zmiennej, która z punktu widzenia funkcji zachowuje się jak zmienna globalna. Zdecydowanie "niebezpieczne" są funkcje operujące na danych zewnętrznych — zmiennych globalnych lub wskaźnikach do współdzielonych zasobów lub danych statycznych. Z pewnością kłopoty sprawią funkcje, które odwołują się bezpośrednio do zasobów sprzętowych: funkcje wysyłające dane przez magistrale procesora, realizujące transmisje I2C, 1-wire, SPI itd. Aby mogły być bezpiecznie wywoływane z procedury obsługi przerwania, muszą być napisane w specjalny sposób.

Zdecydowana większość funkcji w *AVR-libc* jest *reentrant*, wyjątkiem są funkcje pokazane w tabeli 10.2.

| <b>Funkcja</b>                                                               | <b>Problem</b>                                                                                   | <b>Rozwiazanie</b>                                                                                                    |
|------------------------------------------------------------------------------|--------------------------------------------------------------------------------------------------|----------------------------------------------------------------------------------------------------|
| rand(), random()                                                             | Używają zmiennych globalnych                                                                     | Użyj wersji reentrant rand $r()$ ,<br>random $r()$                                                                                                    |
| strtod(), strtol(),<br>strtoul()                                             | Używają zmiennej globalnej<br>errno                                                              | Funkcje są reentrant, jeśli<br>aplikacja nie korzysta z kodów<br>błędów zwracanych w errno lub<br>są one chronione makrem<br>ATOMIC BLOCK                                                             |
| malloc(), realloc(),<br>calloc(), free()                                     | Używają stosu i innych struktur<br>globalnych do zarządzania<br>pamięcią                         | Ochrona za pomocą<br>ATOMIC BLOCK lub napisanie<br>własnych funkcji<br>zarządzających pamięcią                                                                                                    |
| fdevopen(), fclose()                                                         | Używają funkcji calloc()<br>$i$ free()                                                           | jw.                                                                                                    |
| eeprom $*($ ), boot $*($ )                                                   | Używają rejestrów IO                                                                             | jw.                                                                                                    |
| print(f), print(f, P(),<br>vprint(f), vprint(f, P(),<br>puts(), puts P()     | Zmieniają globalny strumień<br>stdout                                                            | jw. Użycie innych podobnych<br>funkcji, jak sprintf(),<br>sprintf $P()$ , snprintf $()$ ,<br>snprintf P(), vsprintf(),<br>vsprintf $P()$ , vsnprintf $(),$<br>$v$ snprintf $P()$ , jest<br>bezpieczne |
| fprint(f), fprint(f, P)),<br>vfprintf(), vfprintf_P(),<br>fputs(), fputs_P() | Problem występuje tylko wtedy,<br>gdy jako argument podany jest<br>ten sam strumień o typie FILE | Strumień podany jako argument<br>wywołania musi być różny<br>dla kolejnych wywołań                                                                                                    |
| assert()                                                                     | Wywołuje funkcję fprintf()                                                                       | jw.                                                                                                    |
| clearerr()                                                                   | Zmienia argument FILE                                                                            | jw.                                                                                                    |

**Tabela 10.2.** *Funkcje biblioteki AVR-libc, które nie sa reentrant* 

| <b>Funkcja</b>                                                                                                    | <b>Problem</b>                                                                                   | Rozwiazanie                                                            |
|----------------------------------------------------------------------------------------------------|--------------------------------------------------------------------------------------------------|------------------------------------------------------------------------|
| $qetchar()$ , $qets()$                                                                                                    | Korzysta ze strumienia<br>globalnego stdin                                                       | jw. Aczkolwiek czytanie<br>ze STDIN w różnych wątkach<br>nie ma sensu. |
| $fgetc()$ , ungetc $()$ , fgets $()$ ,<br>scan f(), scan f P(),<br>fscan f(), fscan f P(),<br>vscanf(), vfscanf(),<br>vfscanf P(), freqd() | Problem występuje tylko wtedy,<br>gdy jako argument podany jest<br>ten sam strumień o typie FILE | 1W.                                                                    |

**Tabela 10.2.** *Funkcje biblioteki AVR-libc, które nie są reentrant (ciąg dalszy)* 

Jak wida, w wielu przypadkach rozwizaniem problemu funkcji *reentrant* jest wywoływanie ich jako operacji atomowych, np.:

```
ATOMIC_BLOCK(ATOMIC_RESTORESTATE)
{
  void *ptr=malloc(100);
}
```
W ten sposób mamy gwarancję, że funkcja malloc nie zostanie przerwana i wywołana ponownie np. w procedurze obsługi przerwania. Rozwiązanie to jest efektywne, jeśli możemy pozwolić sobie na zablokowanie obsługi przerwań na czas wywołania takiej funkcji.

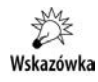

Najbezpieczniej jest jednak unikać wywołania w procedurze obsługi przerwania funkcji, co do których nie jesteśmy pewni, że są one funkcjami *reentrant*.

## Rejestry IO ogólnego przeznaczenia

Podobnie jak inne modele AVR, także XMEGA jest wyposażona w tzw. rejestry IO ogólnego przeznaczenia (ang. *General Purpose IO Registers*), w skrócie GPIOR. Rejestry te nie są powiązane z żadnym układem peryferyjnym i nie pełnią żadnej specjalnej funkcji. W XMEGA znajdują się one w przestrzeni IO, począwszy od adresu 0x0000 aż do adresu 0x000F, stąd też mamy dostęp do 16 ośmiobitowych rejestrów. Ich szczególna przydatność wynika z istnienia w asemblerze AVR specjalnych instrukcji SBI/CBI umożliwiających atomowy, zajmujący 1 takt zegara dostęp do poszczególnych bitów tych rejestrów. Jest to szczególnie cenne, gdy chcemy przekazywać jakieś informacje lub dane pomiędzy programem a funkcjami obsługi przerwań. W tym celu wygodnie jest się posłużyć rejestrami GPI0R. Dostęp do tych rejestrów odbywa się poprzez ich nazwy (GPIOR0 – GPIORF) w taki sam sposób jak do zmiennych lub innych rejestrów IO, np.:

GPIOR1=10;

powoduje przypisanie rejestrowi GPIOR1 wartości 10. Stad też rejestry GPIOR możemy traktowa jako 16 predefiniowanych 8-bajtowych zmiennych. Korzyci ze stosowania tych rejestrów w pełni ujawniają się przy dostępie do poszczególnych ich bitów, dla przykładu ustawienie bitu:

 $GPIOR1|=1;$ 

Może wygenerować prostą instrukcję:

 $GPIOR1I=1$ : 3cc: 08 9a sbi 0x01, 0 *; 1*

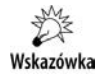

Aby to było możliwe, musi być włączona optymalizacja. Pamiętaj też, że kompilator może wygenerować optymalny kod i zazwyczaj w tym przypadku go generuje, jednak ponieważ piszemy w języku wysokiego poziomu, nie ma gwarancji co do sposobu, w jaki kompilator wygeneruje kod asemblerowy.

Niemniej jeśli spróbujemy ustawić jednocześnie 2 bity:

GPIOR1|=3;

to zostanie wygenerowana normalna sekwencja instrukcji:

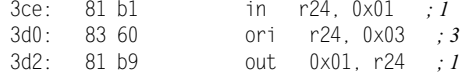

Dlaczego? Wynika to z faktu, że instrukcje CBI/SBI mogą zmieniać stan wyłącznie jednego bitu. Jeśli chcemy zmienić naraz kilka bitów, należy użyć omówionych wczeniej instrukcji atomowej modyfikacji pamici (o ile uyta XMEGA nimi dysponuje). Ich użycie:

```
Asm_LAS(&GPIOR1, 3);
```
co prawda wygeneruje cig instrukcji, ale sama modyfikacja rejestru przebiegnie w sposób atomowy.

Zmienne GPI0R możemy grupować, tworząc zmienne 2-, 4- i wielobajtowe. W tym celu wystarczy użyć zwykłego rzutowania typów, np.:

```
volatile uint16 t *wsk=(uint16 t*)&GPIOR2;
*wsk=0xaaff\cdot
```
Wskazówka

Powyższe zadziała poprawnie z kompilatorem avr-gcc w wersji 4.7.2 i wyższych. Niższe wersje zawierają błąd powodujący wygenerowanie niepoprawnego kodu.

Rejestry GPI0R często traktuje się jako zbiór flag — w takiej sytuacji odwołujemy się do poszczególnych bitów rejestru, więc wygodnie jest zdefiniować odpowiednią strukturę:

```
typedef struct
{
    bool b0 : 1;
    bool b1 : 1;
    bool b2 : 1;
```

```
 bool b3 : 1;
   bool b4 : 1;
    bool b5 : 1;
    bool b6 : 1;
   bool b7 : 1;
} volatile IO;
```
Posiadając taką definicję struktury, możemy ją przypisać dowolnemu rejestrowi:

```
IO * const flagi=(IO*)&GPIO1;
```
Zmienna flagi będzie zawierała 8 flag, do których dostęp odbywać się będzie atomowo. Ale nasza struktura nie musi zawierać wyłącznie flag, możemy umieścić w niej dowolne pola:

```
struct
{
    bool b0 : 1;
   bool b1 : 1;
   bool b2 : 1;
    uint8_t licznik;
   uint16 t adres;
} volatile * const GPIO=(void*)&GPIOR0;
```
Zmienna GPIO zostanie automatycznie zainicjowana tak, aby wskazywać na początek obszaru GPI0, w efekcie maksymalna długość struktury może wynosić aż 16 bajtów. Pokazana struktura zajmuje 3 bajty, gdyż pole licznik jest wyrównane do granicy bajtu.

## Skorowidz

#### A

adres 16-bitowy, 250 24-bitowy, 251 adresowanie struktur, 135 AES, Advanced Encryption Standard, 16 akcja, action, 470 akumulatory, 464 algorytm eliminacji błędów, 582 round-robin, 302 zmiany wartości licznika, 413 alokacja dynamiczna, 145 alokator pamięci, 525 alternatywa wykluczająca, exclusive or, 143 analizator stanów logicznych, 550, 566 ANSI C, 122 ASCIIZ, 225 asembler, 90 ASF, Atmel software framework, 44 Atmel Data Visualizer, 535 pakiety, 540 wykorzystywane struktury, 540 Atmel Studio 6, 12, 44 biblioteki, 49 dodawanie pliku, 46 kompilacja, 52 nowy projekt, 45 opcje kompilacji, 48 opcje projektu, 47 szablony, 45 toolchain, 45 atomowa modyfikacja stanu pinów, 196 atrybut aligned, 238 always\_inline, 108, 313 const, 107

deprecated, 113 flatten, 109 ISR\_NAKED, 242, 296 naked, 295 noclone, 109 noinline, 108 nonull, 109 noreturn, 108 optimize, 110 progmem, 254, 249 pure, 107 automat stanów, 470 automatyczne dołączanie pliku, 165 eliminowanie funkcji, 111 autouzupełnianie, 164 AVR Studio, 44 AVR Toolchain 8 Bit, 311 awaria zasilania, 232

#### B

batchisp, 26–32 -device, 29 -hardware, 29 -operation, 29 -operation blankcheck, 30 -operation erase, 30 -operation loadbuffer, 30 -operation read, 30 -port COM10, 32 bateria CR2032, 463 biblioteka AVR-libc, 15, 165, 208 libc.a, 49 libm.a, 49 libobjc.a, 49 libprintf flt.a, 50

biblioteka libprintf\_min.a, 50 libscanf flt.a, 50 libscanf min.a, 50 biblioteki zewnetrzne, 49 bit DMA\_CH\_REPEAT\_bm, 561 DREIF, 523 DWEN, 42 Enable, 445 ERRIF, 331 INVEN, 192, 594 inwersji, 194 IVSEL, 291 JTAGEN, 34 LEDBLINKMARKER, 415 NVM\_EEMAPEN\_bm, 231 QDEN, 323 QDIRM, 331 RREN, 303 SRLEN, 193 startu, 494 stopu, 495 TCn\_DIR\_bm, 357 TCn\_LUPD\_bm, 357 USART\_MPCM\_bm, 531 VBAT\_HIGHESR\_bm, 466 XOSCSEL, 466 bity konfiguracyjne, fusebity, 260 blok pamieci, 227, 245 blokowanie JTAG, 34 pinu, 194 ustawień zegara, 277 błąd deklarowania zmiennej, 209 dereferencji wskaźnika, 254 kompilacji, 165, 249 kontrolera NVM, 206 odczytu liczników, 321 parzystości, Parity Error, 494, 508 przekroczenia adresu, 254 przepełnienia bufora, 511 ramki, Frame Error, 495 transferu danych, 386 transmisji, 605 transmisji DMA, 397 zmiany wartości wskaźnika, 217 BOD, Brown-out Detector, 246 bootloader, 25, 27, 218 bootloader preprogramowany, 28 budowanie matryc, 421

bufor, 148, 354 IC1A, 361 IR\_Buffer, 611 pierścieniowy nadajnika, 521 bufory dwukierunkowe, 178 pierścieniowe, 149 scalone, 177 typu open-drain, 173 BUFOVF, Buffer Overflow, 511 burst transfer, 380

#### C

CCP, Configuration Change Protection Register, 270 CMYK, 404 commit, 79, 81, 82 COMP, Counter Compare Register, 442 CRC, Cyclic redundancy check, 17, 600, 607 generator sprzętowy, 602 pakietów, 508 wyliczanie programowe, 604 CTRL, Oscillator Control Register, 260 CTRL, System clock control register, 277 czas filtrowania sygnału, 327 latencji, 286 letni, 454 odpowiedzi na żądanie przerwania, 288 podtrzymania zasilania, 464 propagacji zdarzenia, 321 trwania półbitu, 590 wykonania pętli, 100 zimowy, 454 czasy narastania zboczy, 191 częstotliwość generowanych impulsów, 596 modulacji, 596 odświeżania matrycy, 431, 433 oscylacji, 265 pracy timera, 366 próbkowania, 554, 561 przebiegu PWM, 348 przebiegu taktującego timer, 340 przerwań, 412 PWM, 362 rezonatora, 268 taktowania procesora, 48 taktowania rdzenia procesora, 340

#### D

DAC, Digital to analog converter, 18 dane dla matrycy, 429 dla zatrzasku, 429 DCF77, 451 dekodowanie danych, 454 dekodowanie ramki, 457 ramka, 453, 460 debuger, 36 debuger JTAG, 43 debugowanie, 41, 90 debugowanie własnych programów, 552 definicja EEMEM, 208 F\_CPU, 49 definiowanie zasobów, 157 dekoder kwadraturowy, 322 sygnału kodowanego, 574 dekodowanie Manchester, 582 RC5, 589 struktury pakietu, 607 sygnału pilota, 595 dereferencja wskaźnika, 231, 254 DES, Data Encryption Standard, 16 destruktor, 114 detekcja awarii zasilania, 235, 237 Device Monitoring Studio, 498 DFLL, Digital frequency locked loop, 272 dioda Schottky'ego, 235 diody na podczerwień, 595 zabezpieczające, 169 DIR, Data Direction Register, 162 długość pola, 130 rekordu, 225 DMA, Direct Memory Access, 16, 357, 371, 379–398, 517 dobór dzielnika, 235 dodatek Naggy, 85 dodawanie elementu listy, 137, 144 plików, 46, 68, 82 węzła, 141 dostęp do EEPROM, 206, 213, 224, 244 FLASH, 246, 252 instancji modułu, 156 pamici, *Patrz* DMA pliku, 84

rejestrów, 163 rejestrów RTC, 441 rejestrów16-bitowych, 360 USART, 525 drgania styków, 330 drzewo projektu, 63 drżenie, jitter, 567 duty cycle, 417 dynamiczna alokacja pamięci, 123 dyrektywa #define, 59, 160 #endif, 64 #include, 64, 68 działanie modułu SRF05, 545 preskalera, 505 rejestru MPCMASK, 196 uk-adu zbierania próbek, 560 dziedziczenie, 122, 538 dziedziczenie struktur, 540 dzielnik rezystorowy, 169, 176, 235

#### E

EDMA, Enhanced DMA, 16 EEPROM, 206, *Patrz take* pami deklaracje danych, 208 dostep do zmiennych, 209 funkcje dostępowe, 210 liczba zapisów, 233 mapowanie, 213 rozdzielenie kasowania, 221 tokeny, 224 zapobieganie uszkodzeniu, 246 elementy listy, 136 emulacja RS232, 500 emulator portu szeregowego, 499 enkoder, 413, 415 kwadraturowy z indeksem, 331 obrotowy, 323 Epoch, 447

#### F

FIFO, First in, first out, 151 filtr cyfrowy, 322 dolnoprzepustowy RC, 361 RC, 367 firmware, 26 flaga BUFOVF, 511 DMA\_CH\_CHBUSY\_bm, 521 EERIF, 398

flaga globalna, 303 I, 286, 304 nadmiaru, OVF, 299 NVM\_NVMBUSY\_bm, 231 RXCIF, 472 SYNCBUSY, 442 TimestampUpdate, 460 TxFlag, 515 USART\_RXCIF\_bm, 510 VBAT\_BBBORF\_bm, 465 VBAT\_BBPORF\_bm, 465 VBAT\_BBPWR\_bm, 465 VBAT\_XOSCFAIL\_bm, 466 FLASH, 246, *Patrz take* pami funkcje far, 251 typy danych, 248 FLIP, FLexible In-system Programmer, 26 format ASCII, 497 Epoch, 460 ramki RC5, 587 ramki USART, 502 transmisji danych, 494 framework .NET, 536 ASF, 44, 447, 500 FSM, 471, 474 funkcja \_crc\_xmodem\_update, 604 AC\_init(), 241 ASM\_ROL, 429 calendar date to timestamp, 460, 483 calendar\_timestamp\_to\_ date, 449 cb Send Add, 522 ChgFunc\_PrgBtn1Pressed, 486 ChgFunc\_PrgSetDateBtn2Pressed, 488 ChgFunc\_PrgSetTimeStart, 486 ChgFunc\_TimeDateBtn1Pressed, 485 ChgFunc\_TimeDateDispChg, 485 dead\_code, 111 DMA\_InitTransfer, 521 eeprom\_busy\_wait(), 212 eeprom is ready(),  $212$ eeprom\_update\_byte, 483 EEPROM write int, 245 eeprom\_write\_word, 220 EEPROMReg\_AddRegEntry, 231 EEPROMReg\_CreateRegEntry, 230 EEPROMReg\_DelRegEntry, 232 EEPROMReg\_GetFirstAvailPos(), 229 EEPROMReg\_GetRegEntry, 232 EEPROMReg\_GetRegItem, 229 EEPROMReg\_MoveEEPROMBlock, 227

fdevopen(), 527 free, 126, 525 FSM\_DispatchEvent, 481 get\_char, 258 GetTimestamp(), 461 GetToken, 516 init, 115 main, 101 malloc, 145, 522 malloc re, 525 memcpy, 215, 241 memset, 459 obl2, 106 obsługi przerwania, 289 pgm\_read\_byte, 410, 432, 510 pgm\_read\_word, 484 pop, 153 push, 153 rect, 103 rect2, 103 rect3, 104 reentrant, 525 rtc $32$  is busy(),  $446$ Sample\_init(), 561 SendPkt, 606 sprintf, 215 stack\_init, 153 strcmp\_P, 229 strcpy P, 522 TranslateCommand(), 516 USART\_init, 514 USART\_send\_block, 547 USART\_send\_buf\_F, 522 usart\_set\_baudrate, 510 write\_out, 203 write\_out\_ struct, 203 funkcje \_dealy\_us, 597 \_far, 251 analizatora, 553 biblioteki AVR-libc, 315, 316 dodatkowe licznika, 337 dodatkowe USART, 502 eliminujce drgania styków, 329 kanału zdarzeń, 322 kopiujące, 125 liczników, 340 operujące na czasie, 450 operujące na EEPROM, 212 pinu, 199 reentrant, 314 rejestru, 334

#### G

generator 32 kHz, 263 frakcyjny, 505 kwarcowy, 265 kwarcowy 32 768 Hz, 269 RC 2 MHz, 264 RC 32 768 kHz, 275 RC 32 MHz, 264 RTC, 283 sprzętowy CRC, 602 sygnału zegarowego, 445 generatory RC, 273 wzorcowe, 273 zegarowe zewnętrzne, 265 generowanie dowolnego przebiegu, 364 napicia o zmiennej amplitudzie, 363 nośnej,  $612$ programowe zdarzeń, 333 przebiegu PWM, 348, 434 przerwań, 330 sinusoidy, 368 sygnałów analogowych, 361 zmodulowanego przebiegu, 594 głębia koloru, 405 główna gałąź projektu, 85

#### H

handlery, 289 historia zmian, 84

#### I

IDE, Integrated development environment, 44 implementacja protokołu SUMP, 555 inicjacja DMA, 610 inicjalizacja interfejsu USART, 509 pól struktury, 128 timera, 370 transferu DMA, 393 zmiennych, 99 instalacja serwera VisualSVN, 76 XMEGA, 25 Xplained, 22 instrukcja CLI, 286 cli(), 304

LAC, 311 LAS, 311 LAT, 311 LDS, 197 lpm, 254 MOVW Rd,Rr, 310 NOP, 185 RETI, 301, 304 sei(), 304 STD, 133 STS, 133, 197 XCH, 311 instrukcje asemblera, 197, 200, 311 opóźniające, 185 interfejs debugWIRE, 41 IRCOM, 613 IrDA, 613 ISP, 43 JTAG, 32, 43 pamięci zewnętrznej, 19 PDI, 34, 43 RS232, 29, 497 RS232-TTL, 492 SPI, 419, 427 UART, 43 USART, 427, 430, 491–533 interfejsy IO, 19 szeregowe, 491 interpretacja danych, 607 inwersja, 192 inżynieria odwrotna, reverse engineering, 498, 595 IRCOM, IR Communication Module, 614 IrDA, Infrared Data Association, 19, 613 ISC, Input/Sense Configuration, 193 ISR, Interrupt handler/service routine, 286 IVT, Interrupt vector table, 291

#### J

język C,  $15$ język UML, 469

#### K

kable proste, straight cable, 493 skrosowane, crossed cable, 493 kalibracja generatora, 275 układu RTC, 438

kanał CHnCTRL, 322 DMA, 372, 520 kontrolera DMA, 158 zdarzeń, 320 kasowanie bajtów strony, 223 klucza, 232 pamięci, 221 rekordu, 232 kierunek pinu, 182 zliczania, 357 klient LogicSniffer, 551, 564 klucz, 232 kod asemblerowy, 90, 132, 134 Graya, 329 Manchester, 570, 581 martwy, 111 Motorola, 582, 584 RC5, 587 reentrant, 314 kodowanie bifazowe, 570, 574 bitów w NEC, 575 koloru, 435 odległości impulsu, 570 szerokości impulsu, 570 kody przycisków, 580 kolejki FIFO, 151 LIFO, 151 kolejno danych, 386 instrukcji, 307 komendy NVM, 222 komentarze, 55 komparator analogowy, 19 kompilacja, 52 kompilator avr-gcc, 12, 15 avr-gcc 4.7, 252 gcc, 15, 101 komunikacja master – slave, 601 w podczerwieni, 569 z klientem, 553 kondensator odsprzęgający, 44, 282 konfiguracja AVR Dragon, 33 bus keeper, 188 DMA, 371, 426, 523 interfejsu USART, 500

kanału, 396 kanału DMA, 385 kanału zdarzeń, 345 klienta LogicSniffer, 564 pinu IO, 193 portów mikrokontrolera, 181 preskalerów, 278, 281 przerwań, 288 Pull up/down, 187 serwera SVN, 80 timera, 347, 427, 546, 612 totem-pole, 186 USART, 547 wired-AND, 189 wired-OR, 191 konfigurowanie systemu zdarzeń, 332 typu transferu, 394 wyzwalaczy, 558, 565 zegara, 262 konstruktor, 114 kontrola przesyłanych informacji, 600 kontroler DMA, 379–398 EDMA, 341 NVM, 205, 213 przerwań, 17, 285, 304 konwersja czasu, 447 daty, 450 markera czasowego, 449 napicia, 171, 174, 177 poziomów logicznych, 172 poziomów napięć, 180 konwertery dwukierunkowe, 174 kopiowanie bloków pamięci, 227 elementów tablicy, 388 głębokie, deep copy, 125 płytkie, shallow copy, 124 struktury, 125 tablicy, 390

#### L

LED-y, 399 liczba elementów listy, 146 elementów w buforze, 150 kanałów zdarzeń, 320 liczby magiczne, magic numbers, 59 licznik, 20, 337 CNT, 456 dekodera kwadraturowego, 327

enkodera, 329 LED, 412 sekund, 448, 458 Timestamp, 547 typu 0/1, 341 typu 2, 351, 377 LIFO, Last in, first out, 151 linia LA, 424 linuksowy marker czasowy, 447 lista sll, 140 listy, 135 dodawanie elementu, 137 dwukierunkowe, 140 jednokierunkowe, 136 usuwanie elementu, 138 wielowymiarowe, 147 XOR, 142 zwracanie elementu, 139, 146 literały, 59 literały złożone, 255 lokalna kopia projektu, 81 repozytorium, 82

#### Ł

łączenie liczników, 358 układów I2C, 179

#### M

magistrala I2C, 178 magistrale typu open drain, 178 majority voting, 505 makrodefinicje ATOMIC\_BLOCK, 198, 309, 460 fdev setup stream, 527 ISR, 289, 300 pgm\_get\_far\_address, 251 pgm\_read\_byte, 250, 253 PGM\_STR, 256 PROGMEM, 248 PSTR, 255 strażnik, 64 maksymalna długość kabla, 494 mapowanie EEPROM, 213 marker czasowy zdarzenia, 450, 577 maska bitowa, 163, 201 maszyna stanów, 470–472, 478, 490, 576 wirtualna Java, 551

matryce dwukolorowe, 423 LED, 416–436 MD5 pakietu, 540 menedżer serwera SVN, 77 metoda get, 528 put, 528 metody kodowania danych, 571 mierzenie odległości, 548 mikrokontroler XMEGA128A1, 608 XMEGA256A3BU, 477, 608 mikrokontrolery XMEGA, 11–16, 167 model OSI, 614 modulacja fali świetlnej, 569 IR, 570 sygnału, 594 moduł calendar, 448 CRC, 17, 604 DMA, 159 HiRes, 376 IRCOM, 614 kryptograficzny, 16 MOD-11.Z Xmega eXplore, 25 odbiornika DCF77, 454 przechwytujący, Capture unit, 456 SRF05, 544 SRF-05, 549 USART, 160 Xplained, 240, 537 moduły projektu, 61 modyfikacja danych, 212 rejestru kontrolnego, 232 modyfikator const, 98, 218, 247 extern, 66 register, 94 static, 66, 73, 66, 73 volatile, 127, 185, 202, 238, 305 modyfikowanie stanu pinów, 196 monitorowanie wymiany danych, 498 zegara zewnętrznego, 275 MPCM, Multi-processor Communication Mode, 530

#### N

nadajnik IR, 592 najmłodszy bajt, 130 najstarszy bajt, 130

napicie na pinie IO, 170 tętnień, ripple voltage, 236 zasilania matrycy, 422 zasilania procesora, 171 nazewnictwo, 57 nazwy bitów, 162 modułów, 161 pól bitowych, 164 rejestrów, 162 NMI, Non-maskable interrupts, 304 NVM, non-volatile memory, 205

#### O

obliczanie odległości, 547 obsługa dziedziczenia, 539 EEPROM, 208 enkodera obrotowego, 328 enkoderów, 17 pamici, 205 pamięci dynamicznych, 19 paneli pojemnościowych, 17 przerwania DMA, 524 przerwania timera, 459, 526 przerwa, 17, 208, 241, 288, 514, 532, 562 przerwań w asemblerze, 295 przycisku, 597 RTC32, 481 stosu, 152 wyświetlania, 414 zdarzeń, 18 ochrona pamięci, 246 rejestrów IO, 270 odbiornik DCF77, 451 IR, 572 podczerwieni TFMS1380, 596 ultradźwięków, 549 odbiór bitów, 586 danych, 603 zakodowanych sygnałów, 599 odblokowywanie kanału DMA, 611 źródła zegara, 270 odcienie kolorów, 433 odczyt stanu licznika, 327 pamici EEPROM, 210, 214 pamięci FLASH, 250, 522

odgałęzienie, branch, 78 odmierzanie czasu, 416, 451 odrzucanie ramek, 605 odsprzganie zasilania, 44 odwracanie danych, 384 wyjść IO, 192 zmian, 83 opcja -fms-extensions, 539 opcje kompilacji, 48 programu batchisp, 28 operacje bitowe, 163, 313 logiczne, 163 operator pobierania adresu, &, 251 referencji, 121 sizeof, 606 wyboru pola, 160 opóźnienie, 185 optymalizacja, 48, 90 funkcji main, 101 kodu, 89 petli, 100 programu, 131 prologów i epilogów, 101 przekazywania parametrów, 102 zwracania wyników, 105 organizacja adresu, 216 oscylator, 262 OSI, Open System Interconnection, 614 otwieranie strumienia, 529

#### P

pakiet ADV\_PKT\_CONFIG\_END, 540 ADV\_PKT\_CONFIG\_FIELD, 540 ADV\_PKT\_CONFIG\_START, 540 ADV\_PKT\_CONFIG\_STREAM, 540 ADV\_PKT\_DATA, 540 pakiety danych, 601 pamięci zewnętrzne, 233 pami EEPROM, 206 FLASH, 246 FRAM, 233 SDRAM, 51 SRAM, 209 parametr -fms-extensions, 122 -mcall-prologues, 101 -mrelax, 110

-mshort-calls, 110 -mstrict-X, 110, 135 ATOMIC\_FORCEON, 309 ATOMIC\_RESTORESTATE, 309 ISR\_BLOCK, 300 ISR\_NOBLOCK, 300 minimum burst length, 597 NONATOMIC\_FORCEOFF, 309 regname, 226 parametry próbkowania, 565 PER, Counter Period Register, 442 PER, Period register, 457 ptla, 100 nieskończona, 489 sprzężenia, 264 pilot RC-1, 595 TV, 572 uniwersalny, 608 pin IO, 186 P1, 455 RxD, 614 VBAT, 462, 467 piny aktywujące bootloader, 28 wejściowe, 168, 182 wyjściowe, 168, 182 wyjściowe licznika, 350 planista, scheduler, 526 plik atomic.h, 309 Atxmega128a1.xml, 27 avr\_cdc.inf, 23 bufusart.c, 513 calendar.c, 447 calendar.h, 447 delay.h, 455 eeprom.h, 205, 208 EEPROMToken.c, 227 EEPROMToken.h, 226 elf, 217 flash.hex, 31 io.h, 159, 165 Main.c, 65 pgmspace.h, 205, 248, 252 Pierwszy\_Projekt.hex, 32 pliki .eep, 217 elf, 12, 41, 53 Intel HEX, 12 Makefile, 12, 62 nagłówkowe, 63–65 produkcyjne, Production files, 54 źródłowe, 68

pływająca bramka, 206 PMIC, 288 podczerwień, 569 podgld transmisji danych, 497 podkatalogi, 67 podłączanie enkodera, 325 kwarcu zegarkowego, 440 odbiornika IR, 573 taśmy LED, 401 podsystem PMIC, 288 podtrzymanie zasilania, 235, 465 podtrzymanie zasilania układu RTC, 467 podwójne buforowanie, Double buffering, 395 podział frakcyjny, 506 funkcji, 69 projektu, 62–65 pojemno bramki, 402 pasożytnicza, 175 wejścia XTAL, 266 pola bitowe, 130 struktury, 128 pole ISC, 193, 195 Len, 225 OPC, 195 polecenie FLASH, 517 FLASH start end, 513 Set Divider, 554 Set Read & Delay Count, 554 Set Trigger Mask, 554 svnadmin dump, 78 svnadmin hotcopy, 78 połączenie, merge, 85 diod LED, 391 LCD z mikrokontrolerem, 326 matrycy ze sterownikami, 424 mikrokontrolera, 493 mikrokontrolera z matryc, 424 pomiar odległości, 543 okresu, 344, 354 szerokości impulsu, 344, 354, 456, 546 pooling, 509, 516, 556 porównanie CCA z CNT, 373 port COM3, 537 REMAP, 204 szeregowy USARTC0, 579

porty IO, 20, 157, 167 wirtualne, 200 postinkrementacja, 100 poziom optymalizacji, 90 przerwania INTCTRL, 299 poziomy napięć wejściowych, 172 przerwań, 297, 298 półduplex, half-duplex, 598 prawo Ohma, 169 prad samorozładowania, 464 szczytowy diod, 417 predekrementacja, 100 preskaler, 338 preskalery zegara, 278, 440 priorytet dynamiczny, 303 statyczny, 302 priorytety kanałów DMA, 396 przerwań, 302 procesor XMEGA, 25, 43, 171, 277 XMEGA 128A1, 22 program Atmel Data Visualizer, 536 AVRDude, 26 batchisp, 26–32 Device Monitoring Studio, 498 Doxygen, 57 FLIP, 24, 26 kalendarzowy, 446 Naggy, 86 objcopy, 53 RealTerm, 497, 532 Subversion, 74 programator AVR Dragon, 33, 36–41 AVRISP mkII, 35 AVROne!, 36 JTAG, 43 JTAGICE mkII, 35 JTAGICEIII, 36 USBAsp, 26 programatory do XMEGA, 34 programowanie, 86 programowanie układów XMEGA, 25 protokoły komunikacji, 553 transmisji, 540

protokół HTTPS, 76 RC5, 597 SUMP, 553 próbkowanie, 567 próg zadziałania BOD, 246 przebieg sygnału prostokątnego, 178 przechwytywanie sygnału pilota, 610 zdarzeń, 345, 348 przejście, transition, 470 przejściówka USB-RS232, 499 przekazywanie parametrów, 102 przez referencję, 103 przez wartość, 103 przekazywanie rejestru IO, 202 przeładowywanie rejestrów indeksowych, 133 przenoszenie kodu, 55 przepełnienie bufora, 148, 511 licznika, 341, 457 licznika timera, 611 przerwania, 195, 244, 285, 369, 512 DMA, 397, 524 maskowalne, 286, 304 niemaskowalne, 287 o wysokim poziomie, 297 RTC, 483 timera, 526 przerwanie końca transakcji, 398 odbioru transmisji, 591 przepełnienia licznika, 444 RTC\_OVF\_vect, 443 USARTC0\_TXC\_vect, 428 USARTxx\_DRE\_vect, 512 przerywanie przerwań, 300 przestrzenie barw, 404 przestrzeń adresowa \_\_flash, 254, 256 memx, 257 przesunięcie, offset, 156, 218 przesunięcie czasowe, 449 przesuwający się napis, 433 przesyłanie bloków pamięci, 385 danych, 251 pamięć-pamięć, 383 pamięć-rejestr IO, 389 przetwornik analogowo-cyfrowy, 19 przygotowywanie pakietu, 607 przypisanie kanałów timera, 353 przywracanie stanu timera, 587 puste wektory przerwań, 292 PWM, 361, 368, 433

#### Q

QDEN, Quadrature Decode Enable, 323

#### R

ramka DCF77, 453, 457 RC5, 588 UART, 494 ramki adresu, 530 danych, 453, 530, 588 referencje, 112 regulacja intensywności kolorów, 406 jasności, 425 pradu diod, 423 rejestr AC0MUXCTRL, 162 ADDRCTRL, 381 BACKUP0, 467 BAUDCTRLB, 431, 496 CCA, 547 CCABUF, 372 CCn, 456 CCP, 270 CCxBUF, 354 CH0CTRL, 327 CHECKSUM, 603 CHnMUX, 320 CLKEVOUT, 334 CLR, 199 CNT, 338, 341, 405, 446 COMP, 441, 445 CTRL, 260, 277 CTRLA, 339, 561 CTRLB, 231, 348, 531 CTRLF, 357 CTRLFCLR, 357 CTRLFSET, 357 DATA, 332, 510, 512 DATAIN, 603 DESTADDR0, 380 DIR, 182 IN, 184 INTCTRL, 163 INTPRI, 303 MPCMASK, 195, 326 OUT, 157, 182 PER, 331, 342, 356, 441, 457, 562 PERBUF, 354 PERH, 378 PERL, 378 PINnCTRL, 192, 194

PMIC\_CTRL, 291, 292 PORTE\_OUT, 198, 203 PORTE\_OUTTGL, 198, 203 REMAP, 203 REPCNT, 381, 398, 431 RTCCTRL, 439 SET, 199 SRCADDR, 525 SRCADDR0, 380 STATUS, 231, 261, 304 STROBE, 332 TEMP, 359 TGL, 199 TRFCNT, 158, 372, 380 VBAT.CTRL, 466 X, 135 XOSCCTRL, 267 rejestry buforowe, 354, 356 danych, 205 GPIOn, 97 IO ogólnego przeznaczenia, 316 konfiguracji przerwań, 205 kontrolne, 205 kontrolne portu, 194 kontrolne zegarów, 260 licznika, 341 multipleksera kanału zdarzeń, 320 przechowujące zmienne programu, 99 stanu, 205 rekord DCF77, 454 remapowanie wyj IO, 203 timerów, 350 repozytorium, 77 resetowanie procesora, 37, 246 rezystor podciagający, Pull up, 173 RGB, 403 RMW, read-modif-write, 196 rozdzielczość przebiegu PWM, 374 rozdzielenie kasowania pamięci, 221 rozgałęzianie, branch, 85 rozkład sygnałów interfejsów ISP, 43 interfejsów PDI, 43 złącza JTAG, 37 rozkład wyprowadzeń interfejsu HV, 39 interfejsu ISP, 39 interfejsu JTAG, 39 rozmieszczanie kwarcu, 267 rozszerzenie HiRes, 375 RREN, Round-robin Scheduling Enable, 303 RTC, Real-time counter, 17, 437, 462 rzutowanie, 218, 241

#### S

schemat podłączenia przycisków, 183 schemat układu RTC, 439 SDRAM, 19 segmenty wyświetlacza, 409 serwer SVN, 74–84 opcja Add to Subversion, 79 opcja Commit Project Changes, 82 opcja Remove, 82 opcja Revert, 83 opcja Update Project to Latest Version, 81 opcja View History, 84 sesja debugera, 243 skaler, 241 skasowanie bootloadera, 33, 40 skończona maszyna stanów, 469 skrypt Makefile, 62 słowo kluczowe static, 66, 91 struct, 120 typedef, 239, 248 volatile, 305 sprawdzanie CRC, 17, 600, 607 ramek, 460 stała czasowa, 234 OLS\_SAMPLE\_BUF, 561 stan, state, 470 Bat FirstTime, 482 Bat\_Normal, 482 IR\_NEC\_FirstBit, 579 IR\_NEC\_Trailer, 579 OLS St Cmd Received, 556 OLS St\_Rec5byteCmd, 556 OLS St Waiting, 556 standard NEC, 575 sterowanie jasnością LED, 434 matrycą LED, 418, 425, 430 multipleksowe wyświetlaczem, 408 taśmą LED, 404 taśmą RGB, 406 układami zewnętrznymi, 333 zdarzeniami, 332 sterownik kolumn, 420 matrycy, 421 stopień podziału zegara, 281 stos, 101, 152 strona pamięci EEPROM, 216 struktura, 119, 126, 131 bitfield, 130

bufora pierścieniowego, 149 calendar date, 448 ciezarowka, 121 clendar\_date, 450 DaneSRAM, 243 DCF77Record, 461 FILE, 528 kolo, 128 listy dwukierunkowej, 140 lit, 256 matrycy LED, 417 node, 147 PORT struct, 156 PORT\_t, 157, 181 projektu, 69 prostokat, 539 punkt, 124, 538 RTC\_t, 162 usartout, 529 struktury anonimowe, 127 strumienie, streams, 527, 537 strumienie języka C, 530 strumień usartout, 530 sufiks flash, 253 \_bm, 163 \_bp, 164 \_far, 251 gc,  $162$ \_gm, 163 \_gp, 164 \_P, 254 BUF, 354 CLR, 197 H, 162 L, 162 SET, 197 TGL, 197 suma kontrolna pakietów, 508 superkondensatory, 462 sygnał DCF77, 452 LA, 427 pilota, 610 symbol  $\hat{}$ , 143 symulator debugera, 88 synchronizator, 184 synchronizowanie odczytu rejestrów, 441 wersji projektu, 81 system zdarzeń, Event system, 319 szerokość impulsu, 343, 376 szerokość impulsu PWM, 373

szybko interfejsu USART, 503 narastania zbocza, 173, 193 próbkowania sygnału, 559 transmisji, 494, 506, 597 transmisji SPI, 431, 435 USART, 503 szyfrowanie 3DES, 16 AES, 16 DES, 16

#### Ś

ledzenie transmisji RS232, 499 środowisko programistyczne, IDE, 164

#### T

tablica, 118, 474 Bufor, 395 cmd, 557 dst, 384 filltbl, 389 przejść, 324 src, 384 Stack, 153 TransTable, 475 wave, 367, 372 wektorów przerwań, 291 taśma LED, 399 RGB, 406 technika RMW, 196 wear leveling, 219, 233 terminal, 496 terminal RealTerm, 497 testowanie komunikacji IR, 599 timer, 337 TCC0, 289, 526 XMEGA, 339 timery tryb generowania PWM, 346 tryb przechwytywania, 346 typu 4/5, 353 tłumienie filtra dolnoprzepustowego, 363 tokeny, 224 toolchain, 45 transakcja, 379 transceiver, 492 transfer DMA, 374 translacja poziomów napięć, 174

transmisja full-duplex, 493 IR, 570 pakietowa, 605 RC5, 588 RS232, 495 SPI, 431 transmisje danych, 497 DMA, 517 jednoczesne wysyłanie danych, 526 pooling, 509 przerwania, 512 w podczerwieni, 597 tranzystor MOS, 206 MOSFET, 402 N-MOSFET, 179 trawersowanie, 144 tryb DMA, 383 HiRes, 377 IRCOM, 614 MPCM, 530, 531 PDI, 34 PWM, 346, 349 single slope, 355 upienia RTC, 445 tryby pracy licznika bajtowy, 351 dzielony, 351 dual slope, 348 generowanie przebiegu PWM, 348 podstawowy, 342 pomiar okresu, 343 single slope, 348 szerokość impulsu, 343 twierdzenie Kotielnikowa-Shannona, 551 tworzenie kopii katalogów, 78 lokalnej kopii projektu, 81 nazw pól bitowych, 164 pakietu danych, 600 protokołu komunikacji, 598 konfiguracja pola danych, 542 konfiguracja strumienia, 541 koniec konfiguracji, 543 pakiet danych, 543 początek konfiguracji, 541 typ prog\_char, 248 uint8\_t, 202 wyliczeniowy AC\_MUXPOS\_enum, 162 RTC\_COMPINTLVL\_t, 163

typ wyliczeniowy RTC\_OVFINTLVL\_t, 163 RTC\_PRESCALER\_t, 162 typy 16-bitowe, 92 24-bitowe, 258 8-bitowe, 91 modułów, 161 przerwań, 512 transferu, 394 złożone, 117 zmiennopozycyjne, 51

#### U

uaktualnienie projektu, 82 układ 74LVC08, 177 ADC, 19 AVR Dragon, 25 AWeX, 338 BOD, 242, 246 DAC, 18 DFLL, 272 DMA, 319, 562 MAX232, 492, 549 monitorowania napięcia, 465 monitorujący, 275 PLL, 259, 270 podtrzymywania zasilania, 462 RTC, 17, 437, 462 16-bitowy, 438 32-bitowy, 445 RTC32, 482 SCT2024, 422, 425 SPI, 431 TFMS1380, 572 USART, 259 Watchdog, 242 XMEGA128A1, 531 zapasowego zasilania, 465 układy nadajników IR, 593 peryferyjne, 155 ultradźwiękowy pomiar odległości, 543 UML, Unified Modeling Language, 469 unie, 129 urządzenie master, 533, 600 slave, 599 USART, 19, 491–533, 602 funkcje dodatkowe, 502 konfiguracja formatu ramki danych, 502

konfiguracja pinów IO, 501 kontrola poprawności danych, 508 piny IO, 492 strumienie, streams, 527 szybkość transmisji, 496 transmisja danych, 509 tryb IRCOM, 614 tryb pracy MPCM, 530 ustawianie szybkości, 503 ustawienia zegara, 277 usuwanie elementów listy, 138, 145 kodu, 111 nieużywanych funkcji, 114 plików, 82 uszkodzenie pamięci, 246 procesora, 468

#### W

wartość klucza, 226 NULL, 149 preskalera, 441 wczytywanie firmware, 26 wektor OSCF\_INT\_vect, 304 RESET, 31, 291 TCC0\_CCA\_vect, 297 TCC0\_CCB\_vect, 294 TCC1\_CCA\_vect, 456 TCx\_OVF\_vect, 457 TCxn\_CCy\_vect, 356 wektory obsługi przerwań, 290 wersjonowanie plików, 74, 78, 83 węzeł listy dwukierunkowej, 141 widoczność funkcji, 66 zmiennych, 66 wielkość strony, 206 wielobajtowe rejestry IO, 314 wielomian CRC, 602 wirtualny port szeregowy, 24, 499 wizualizacja danych, 535 wskaźnik, 123, 126 difptr, 143 do bufora pierścieniowego, 607 do pamici, 607 na typ char, 254 na wskaźnik, 138 ptr, 254 współczynnik odwzorowania barw, CRI, 403 wtyczka AnkhSVN, 75, 79

wybór źródła zegara, 271 wyciek pamięci, memory leak, 522 wydajność prądowa pinów IO, 170 wyłączanie modulacji, 613 wypełnianie pamięci wzorcem, 388 wywietlacze LED, 407 wyświetlanie cyfr, 409, 413, 480 daty, 487 wywołanie funkcji, 105 wyzwalacze, Triggers, 392 wyzwalacze równoległe, 565 wyzwalanie transferu DMA, 394 wzory płytek PCB, 20

#### X

XMEGA, 602 XOSCCTRL, XOSC Control Register, 267

#### Z

zakłócenia sygnału, 364 zapis czasu, 447 daty, 447 do EEPROM, 210, 211, 244 do rejestru CCx, 356 markera czasowego, 347 strony pamięci EEPROM, 222 zarządzanie moc<sub>a</sub>, 18 projektem, 55 zegarem, 18 zasada projektowania PCB, 267 zatrzymanie DMA, 611 zawarto EEPROM, 243 pamici mikrokontrolera, 518 zdarzenie, 321 Action\_Btn1Pressed, 488 Action\_Start, 485 Action\_TimerTick, 485 DMA\_CH\_TRIGSRC\_TCC0\_OVF\_gc, 372 generowane programowo, 332 overflow, 429 update, 348

zegar, 259 CLKper, 279, 322, 339, 375 RTC, 162 z alarmem, 477 z budzikiem, 469 zestawy Xplained, 22 zewnętrzne źródło zegara, 268 zgłoszenie przerwania, 290 zjawisko under-shoot, 193 zatrzaśnięcia, latch up, 552 złożenie przebiegów, 204 zmiana aktualnego czasu, 479 danych w EEPROM, 210, 212 routingu pinu RxD, 614 stanu, 484 zmienna cmdrec, 516 date, 450 halfbittime, 586 pEEPROM, 219 timestamp, 448, 451, 460 zmienne globalne, 67, 70, 99 GPIOR, 317 lokalne, 93 wielobajtowe, 314 znacznik końca transmisji, 575 zwalnianie pamięci, 125 zwiększanie licznika sekund, 444 zwracanie wyników funkcji, 106

#### Ź

źródło danych, 603 przerwań, 287 zasilania awaryjnego, 463 zdarzeń, Event source, 319 zegara, 263, 268, 277, 338, 439

#### Ż

żądanie przerwania, 286

# PROGRAM PARTNERSKI

GRUPY WYDAWNICZEJ HELION

1. ZAREJESTRUJ SIĘ 2. PREZENTUJ KSIĄŻKI **3. ZBIERAJ PROWIZJE** 

Zmień swoją stronę WWW w działający bankomat!

## Dowiedz się więcej i dołącz już dzisiaj! http://program-partnerski.helion.pl

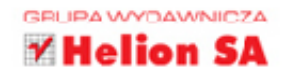

Układy AVR przebojem wdarły się na rynek mikrokontrolerów. Szybko zdobyły serca hobbystów i profesjonalistów - zdecydowały o tym niska cena, ogromne możliwości i wydajność obliczeniowa oraz prostota używania i dostępność darmowych narzędzi, które ułatwiają programowanie tych układów. Szczególnie dużym uznaniem wśród użytkowników mikrokontrolerów ciesza się układy należące do rodziny XMEGA, jednak do tej pory brak było na polskim rynku publikacji opisujących ich architekturę, programowanie i zastosowanie.

Lukę tę doskonale wypełnia książka AVR. Praktyczne projekty, której autor postawił sobie za cel szczegółowe omówienie problemów związanych z programowaniem mikrokontrolerów XMEGA, z uwzględnieniem modułów, które nie występują w układach należących do innych rodzin AVR. Jeśli posiadasz już podstawowe umiejętności w zakresie programowania mikrokontrolerów, pozycja ta umożliwi Ci praktyczne rozwiniecie talentów w tej dziedzinie - samodzielnie zrealizujesz m.in. projekt zegara, analizatora logicznego i wiele innych!

To doskonała pozycja zarówno dla czytelników pierwszej książki Tomasza Francuza Jezyk C dla mikrokontrolerów AVR. Od podstaw do zaawansowanych aplikacji, jak i dla osób, które opanowały podstawy programowania mikrokontrolerów we własnym zakresie.

- $\bullet$ Architektura układów AVR XMEGA
- $\bullet$ Warsztat pracy programisty mikrokontrolerów
- Tworzenie projektów i zarządzanie nimi ٠
- ٠ Sposoby pisania efektywnego kodu
- Korzystanie z różnych typów danych ٠
- $\bullet$ Wykonywanie operacji wejścia-wyjścia
- ٠ Zarządzanie pamięcią mikrokontrolera
- ٠ Sterowanie pracą zegara
- ٠ Obsługa przerwań i system zdarzeń
- Używanie timerów i liczników ٠
- ٠ Sterowanie urządzeniami zewnętrznymi
- ٠ Praktyczne przykłady zastosowań mikrokontrolerów

## Dowiedz się, co można osiągnąć za pomocą języka C i układów AVR!

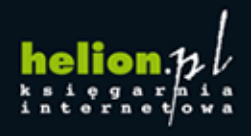

Nr katalogowy: 14452

Księgarnia internetowa:

http://helion.pl

Zamówienia telefoniczne:

601 339900

339900

801

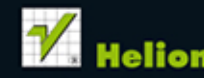

Sprawdż najnowsze promocje: http://h elion.pl/pre Książki najchętniej czytane: O http://helion.pl/bestsellery Zamów informacje o nowościach: O http://helion.pl/nowosci

**Helion SA** ul. Kościuszki 1c, 44-100 Gliwice tel.: 32 230 98 63 e-mail: helion@helion.pl http://helion.pl

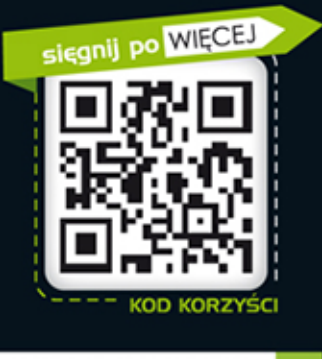

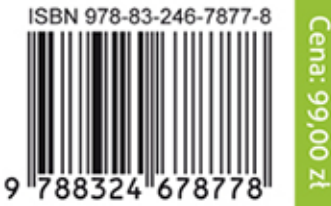

Informatyka w najlepszym wydaniu